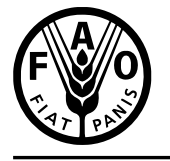

联合国<br>粮食及 农业组织

**Food and Agriculture** Organization of the **United Nations** 

**Organisation des Nations** et l'agriculture

Продовольственная и Unies pour l'alimentation сельскохозяйственная организация Объединенных Наций

Organización de las Naciones Unidas para la Alimentación y la Agricultura

منظمة سينية<br>الأغذية والزراعة<br>للأمم المتحدة

# COMMISSION DES RESSOURCES GÉNÉTIQUES POUR L'ALIMENTATION ET L'AGRICULTURE

**Point 2.2 de l'ordre du jour provisoire**

**Quinzième session ordinaire**

**Rome, 19 – 23 janvier 2015**

# **RAPPORT TYPE POUR LE SUIVI DE LA MISE EN ŒUVRE DU DEUXIEME PLAN D'ACTION MONDIAL POUR LES RESSOURCES PHYTOGENETIQUES POUR L'ALIMENTATION ET L'AGRICULTURE**

# **TABLE DES MATIÈRES**

Paragraphes

I. Introduction......................................................................................................................... 1 - 7

*Annexe I.* Rapport type

*Annexe II.* Rapport type - tableaux communs

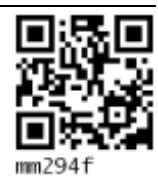

**F**

# **I. INTRODUCTION**

1. Aux termes du deuxième Plan d'action mondial pour les Ressources Phytogénétiques pour l'Alimentation et l'Agriculture (deuxième Plan d'action mondial), les progrès accomplis en matière de mise en œuvre de ce dispositif et les processus de suivi qui lui sont associés seront contrôlés et pilotés par les gouvernements et les autres Membres de la FAO, par l'intermédiaire de la Commission sur les Ressources Génétiques pour l'Alimentation et l'Agriculture (la Commission). Le deuxième Plan d'action mondial prévoit que, à cette fin, la Commission, à sa quatorzième session ordinaire, conviendra des modalités des rapports d'avancement ainsi que des critères et des indicateurs relatifs au suivi de la mise en œuvre du deuxième Plan d'Action Mondial, en s'appuyant sur le travail déjà réalisé par la Commission en ce qui concerne l'établissement de ces indicateurs et des rapports types.

2. Ce document contient le *Rapport type pour suivre la mise en œuvre du deuxième Plan d'action mondial pour les ressources phytogénétiques pour l'alimentation et l'agriculture* (Rapport type), qui a été préparé sur la base des indicateurs adoptés par la Commission et publiés dans l'Annexe C du Rapport de la quatorzième session ordinaire.<sup>1</sup> Le Rapport type contient 51 questions qui couvrent les 63 indicateurs relatifs au suivi de la mise en œuvre des 18 Activités prioritaires du deuxième Plan d'action mondial, en tenant compte de la disponibilité et de l'accès aux données.

3. Le Rapport type répond à la nécessité de promouvoir l'utilisation des mécanismes nationaux d'échange d'informations, y compris l'approche de suivi, à la lumière du deuxième Plan d'action mondial<sup>2</sup>. Lors de la préparation du Rapport type, la FAO a pris en compte :

- Les travaux précédents y compris le rapport type adopté par la Commission en 2004,<sup>3</sup>
- l'expérience acquise en matière de suivi de la mise en œuvre du premier Plan d'action mondial, ainsi que
- la nécessité d'assurer une certaine continuité des rapports sur la mise en œuvre des mesures prises pour la conservation et l'utilisation durable des ressources phytogénétiques pour l'alimentation et l'agriculture dans le cadre d'un processus participatif dirigé par les pays.

4. Le Rapport type répond d'une part au besoin de limiter la charge de travail des pays, d'autre part à la nécessité de recueillir un ensemble solide de données qui permettent une évaluation adéquate et efficace du statut des ressources phytogénétiques pour l'alimentation et l'agriculture (RPGAA) ainsi que de la mise en œuvre du deuxième Plan d'action mondial. Il reconnaît l'existence d'autres sources de données qui appliquent les normes internationales et prévoit des dispositions visant à les incorporer sans charge de travail supplémentaire.

5. Le Rapport type contient également une liste de neuf tableaux communs auxquels il est fait référence tout au long du rapport type, lesquels figuraient également dans le précédent rapport type. Les neuf tableaux communs fournissent un schéma structuré pour rapporter des informations complémentaires qui, même s'elles ne sont pas nécessaires pour l'élaboration des indicateurs proposés peuvent être utiles pour leur interprétation et pour construire une base de connaissances sur la mise en œuvre du deuxième Plan d'action mondial.

6. Le Rapport type facilite le traitement et l'analyse informatisés des données et l'utilisation de certaines informations à des fins multiples. Comme indiqué dans le document *Objectifs et indicateurs*  relatifs aux ressources phytogénétiques<sup>4</sup>, la mise à niveau de l'application informatique actuellement

l

 $1$  CGRFA/14/13/Rapport.

<sup>2</sup> CGRFA-13/11/Report, paragraphe 35.

<sup>3</sup> CGRFA-10/04/Inf.5.

 $4 \text{ CGRFA-14}/13/4-1$ , paragraphe 18.

utilisée par les mécanismes nationaux d'échange d'informations pour le suivi de la mise en œuvre du Plan d'action mondial est mise à disposition afin de simplifier la saisie, le partage l'analyse des données des indicateurs et du rapport type pour le deuxième Plan d'action mondial.

7. Le Rapport type permet de guider les points focaux nationaux lors de l'évaluation des progrès réalisés en matière de conservation et d'utilisation durable des ressources phytogénétiques pour l'alimentation et l'agriculture (RPGAA), et notamment lors de la préparation des rapports de leur pays. Les points focaux nationaux peuvent également se servir du Rapport type pour recueillir des informations précieuses auprès d'autres parties prenantes.

# **ANNEXE I**

# **RAPPORT TYPE**

Ce Rapport type est structuré par activité prioritaire du *deuxième Plan d'action mondial pour les ressources phytogénétiques pour l'alimentation et l'agriculture* (deuxième Plan d'action mondial) et, au sein de chaque activité prioritaire, selon les indicateurs pour le suivi de la mise en œuvre du deuxième Plan d'action mondial qui ont été adoptés par la Commission à sa quatorzième session ordinaire (voir CGRFA-14/13/Rapport, Annexe C).

Le Rapport type invite les points focaux nationaux (PFNs) à indiquer, pour chaque indicateur, s'il est applicable et, le cas échéant, si des données sont disponibles. De plus, en concordance avec les trois indices composites plus généraux pour les RPGAA<sup>5</sup>, les PFNs sont invités à soumettre un jugement d'expert sur le niveau de mise en œuvre de chaque indicateur, sous l'indication 'évaluation (PFN)' : sur une échelle nominale de 1 à 9, 1 signifie le 'plus bas niveau de mise en œuvre ou de réussite' et 9 le 'plus haut niveau de mise en œuvre ou de réussite'.

Le Rapport type contient les questions visant à obtenir les informations nécessaires à la satisfaction des indicateurs. Toutes les questions nécessitent que l'information soit saisie sous forme de tableau et fournisse une brève description de la structure des tableaux (colonne). Les colonnes qui sont nécessaires à l'élaboration de l'(des) indicateur (s) sont indiquées en gris.

Le nombre de questions présentées à l'Annexe I suit la numérotation des 18 activités prioritaires du deuxième Plan d'action mondial. Sur les 51 questions contenues dans ce Rapport type, 17 proviennent du Rapport type pour suivre la mise en œuvre du *Plan d'action mondial pour la conservation et l'utilisation durable des ressources phytogénétiques pour l'alimentation et l'agriculture* adopté par la Commission des ressources génétiques pour l'alimentation et l'agriculture en 2004<sup>6</sup> Leur numérotation originale est indiquée dans les notes en bas de page pour chacune de ces questions.

Les points focaux nationaux (PFN) doivent consulter les autres parties prenantes, y compris les organisations non gouvernementales (ONGs) et le secteur privé, en préparant leurs réponses aux questions signalées par [SH] à la fin de la question.

Certaines colonnes des tableaux correspondent à des liens vers un des neuf tableaux communs référencés dans plusieurs questions du Rapport type. Pour identifier ces colonnes, le mot 'link' plus le nom du tableau commun font suite à la colonne description. Les tableaux communs sont décrits dans l'Annexe II.

Sauf indication contraire, le Rapport type vise à obtenir des informations sur les activités conduites au cours de la période de rapport (c'est-à-dire du 1<sup>er</sup> janvier 2012 au 30 juin 2014). Les informations demandées sont limitées aux activités conduites dans le pays du PFN.

 $\overline{a}$ 

<sup>5</sup> CGRFA/WG-PGR-7/14/3 paragraphes 4-21

 $6$  CGRFA-10/04/Inf.5, Annexe 2

# **ACTIVITE PRIORITAIRE 1: Recenser et inventorier les ressources phytogénétiques pour l'alimentation et l'agriculture**

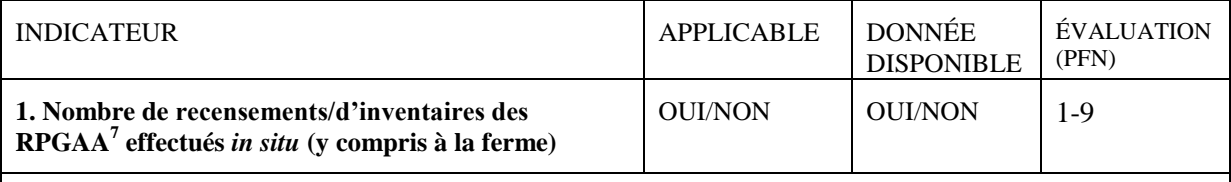

#### **QUESTION**

**1.1 Veuillez indiquer dans le tableau ci-dessous pour chaque culture, groupe de cultures ou groupe de plantes, le nombre de recensements/d'inventaires des RPGAA conduits au cours de la période de rapport. [PFN]**

DESCRIPTION DES COLONNES

**Culture/groupe de cultures/groupe de plantes**

**Nombre de recensements/d'inventaires effectués**

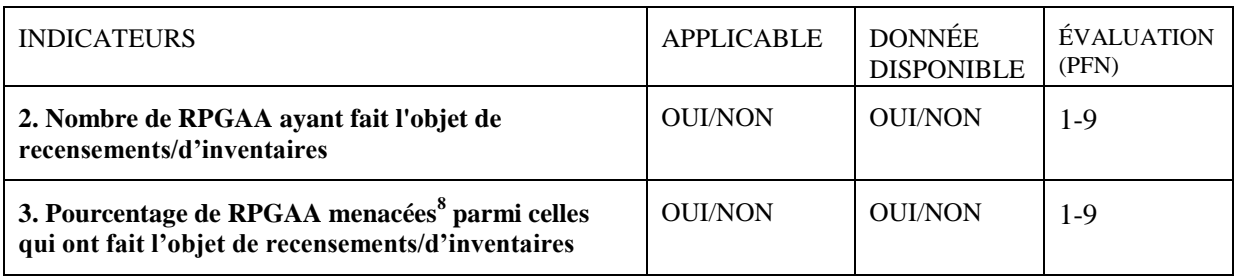

### **QUESTION**

l

**1.2 Veuillez indiquer dans le tableau ci-dessous les espèces de plantes cultivées, les espèces sauvages apparentées aux plantes cultivées et les plantes alimentaires sauvages ayant fait l'objet de recensements/d'inventaires** *in situ* **(y compris à la ferme) au cours de la période de rapport, et veuillez indiquer les espèces identifiées comme menacées. Pour les espèces de plantes cultivées, veuillez également indiquer le nombre de variétés ayant fait l'objet de recensements/d'inventaires au sein de la culture et celles qui ont été identifiées comme menacées. [PFN]**

DESCRIPTION DES COLONNES

**Espèces de RPGAA ayant fait l'objet de recensements/d'inventaires** link:taxtab

**Espèces menacées**

• Oui • Non

**Nombre de variétés ayant fait l'objet de recensements/inventaires Nombre de variétés menacées** 

<sup>&</sup>lt;sup>7</sup> Par « RPGAA » on entend le matériel génétique d'origine végétale ayant une valeur effective ou potentielle pour l'alimentation et l'agriculture (définition tirée du Traité international sur les ressources phytogénétiques pour l'alimentation et l'agriculture, 2001).

<sup>&</sup>lt;sup>8</sup> Dans le cadre de cette activité prioritaire, les "RPGAA menacées" sont n'importe quelles cultures, variétés de plantes cultivées, espèces sauvages apparentées aux plantes cultivées ou plantes alimentaires sauvages qui ne sont plus cultivées ou qui ne se trouvent plus *in situ* dans la plupart des zones où elles étaient précédemment cultivées ou présentes.

# **ACTIVITE PRIORITAIRE 2: Soutenir la gestion et l'amélioration à la ferme des ressources phytogénétiques pour l'alimentation et l'agriculture**

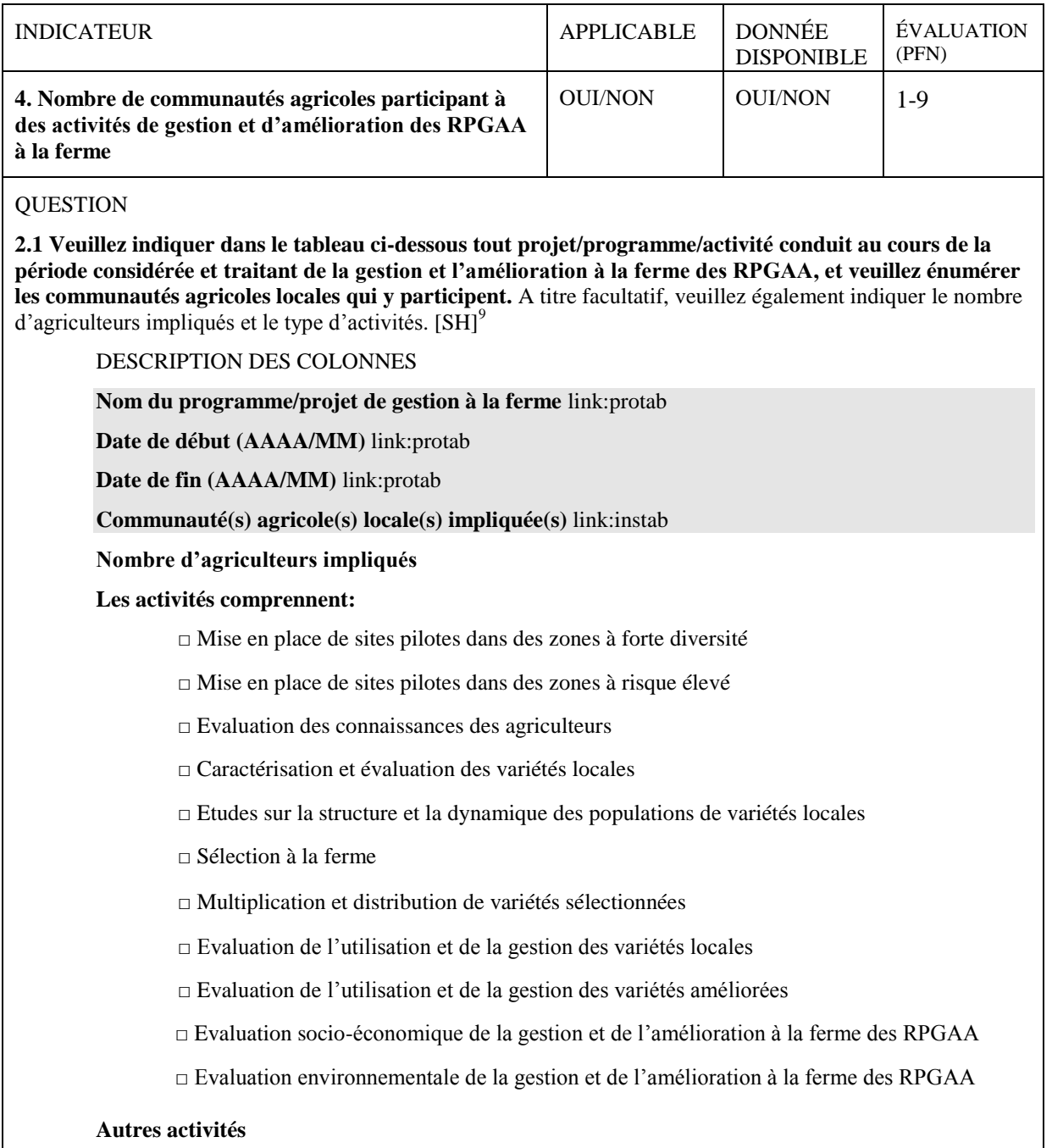

 $\overline{a}$ 

 $9^9$ Question 2.1 de l'Annexe 2 du document CGRFA-10/04/Inf.5 – partiellement modifiée.

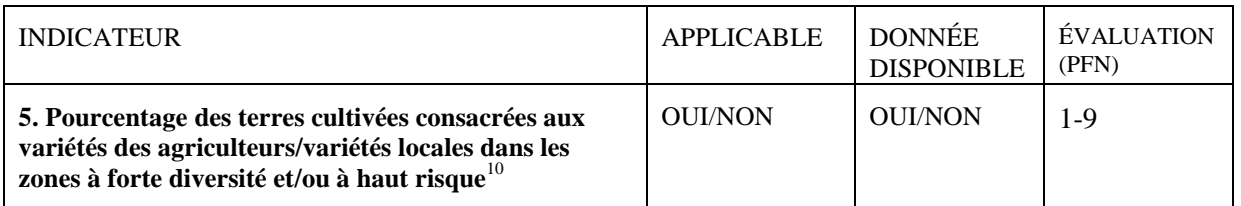

### **OUESTION**

**2.2 Veuillez indiquer dans le tableau ci-dessous les zones à forte diversité et/ou à haut risque dans votre pays et, pour chaque culture/groupe de cultures, veuillez indiquer le pourcentage des terres cultivées consacrées aux variétés des agriculteurs/variétés locales par rapport au total des terres cultivées dans les zones considérées.** A titre facultatif, veuillez indiquer la(les) référence(s) relative(s) à l'estimation. [PFN]

### DESCRIPTION DES COLONNES

**Nom de la zone à forte diversité et à haut risque** link:aretab

**Nom de la culture/groupe de cultures**

**Superficie totale de la culture/groupe de cultures (ha)**

**Pourcentage des terres cultivées consacrées aux variétés des agriculteurs/variétés locales**

**Année d'estimation**

**Référence** link:reftab

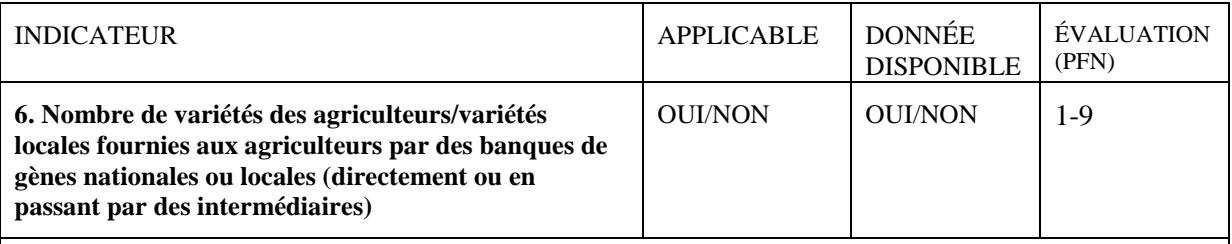

# **QUESTION**

 $\overline{a}$ 

**2.3 Veuillez indiquer dans le tableau ci-dessous, pour chaque culture ou groupe de cultures, le nombre de variétés des agriculteurs/variétés locales fournies au cours de la période de rapport aux agriculteurs par des banques de gènes nationales ou locales (directement ou en passant par des intermédiaires).** [PFN]

DESCRIPTION DES COLONNES

**Nom de la culture/groupe de cultures**

**Nombre de variétés des agriculteurs/variétés locales uniques fournies aux agriculteurs**

 $10$  Par rapport au total des terres cultivées dans les mêmes zones.

# **ACTIVITE PRIORITAIRE 3: Aider les agriculteurs victimes de catastrophes à restaurer les systèmes de culture**

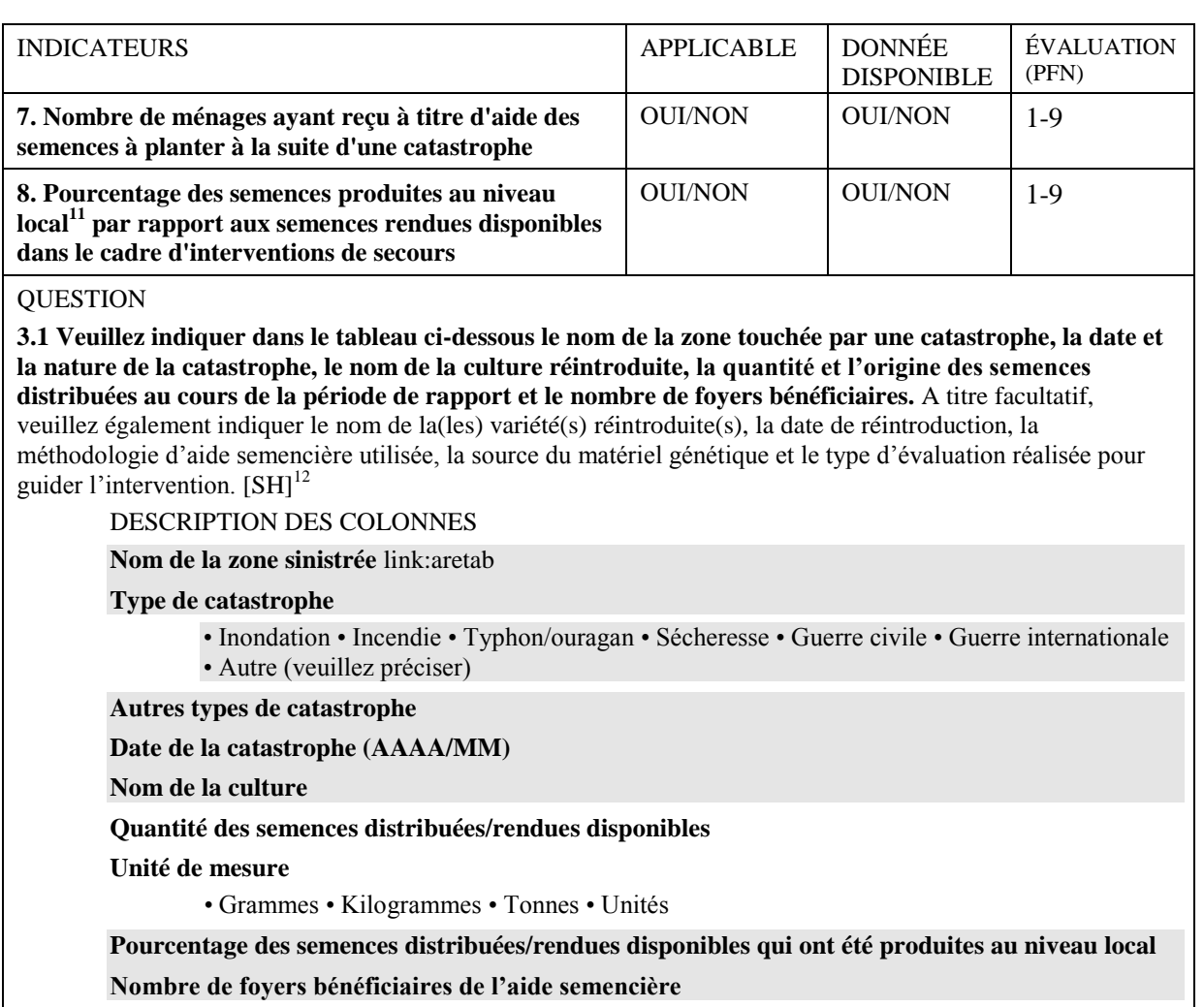

**Variété(s) réintroduite(s)** link:cultab

#### **Date de réintroduction (AAAA/MM)**

#### **Aide semencière fournie**

□ Au moyen d'une distribution directe de semences

- □ De manière indirecte, à travers une approche fondée sur le marché (par exemple les systèmes de bons, les foires aux semences)
- □ Système communautaire de multiplication de semences

#### **Source du matériel génétique/des semences**

*•* Banque de gènes communautaire • Banque de gènes nationale • Banque de gènes régionale • Banque de gènes internationale • Agriculteurs • Agences commerciales • Autre (veuillez préciser)

#### **Autre source du matériel génétique/des semences**

#### **Evaluations réalisées**

l

 $\Box$  Pour caractériser le fonctionnement des systèmes semenciers au niveau des agriculteurs

□ Pour évaluer l'impact d'une catastrophe sur les systèmes semenciers des agriculteurs

<sup>&</sup>lt;sup>11</sup> Produites dans des régions voisines présentant les mêmes conditions agro-écologiques.

<sup>&</sup>lt;sup>12</sup> Question 3.7 de l'Annexe 2 du document CGRFA-10/04/Inf.5 – partiellement modifiée.

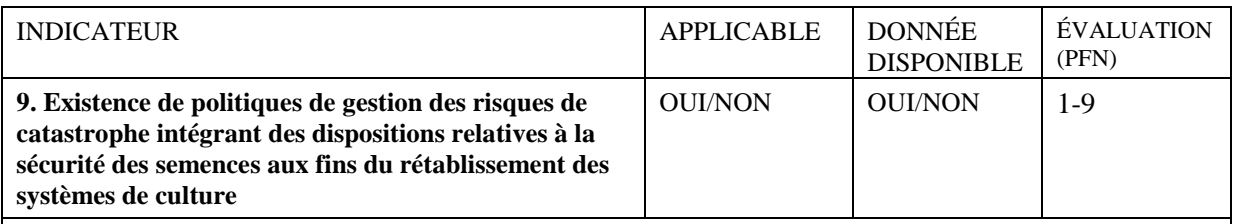

# QUESTION

**3.2 Veuillez indiquer dans le tableau ci-dessous toute politique de gestion des risques de catastrophe intégrant des dispositions relatives à la sécurité des semences aux fins du rétablissement des systèmes de culture et qui est mise en œuvre. [PFN]**

DESCRIPTION DES COLONNES

**Référence relative à la politique** link:reftab

**Année de publication** link:reftab

# **ACTIVITE PRIORITAIRE 4: Promouvoir la gestion** *in situ* **des espèces sauvages apparentées aux plantes cultivées et des plantes alimentaires sauvages**

| <b>INDICATEUR</b>                                                                                                    | <b>APPLICABLE</b>                  | <b>DONNÉE</b><br><b>DISPONIBLE</b> | <b>ÉVALUATION</b><br>(PFN) |  |  |
|----------------------------------------------------------------------------------------------------|------------------------------------|------------------------------------|----------------------------|--|--|
| 10. Pourcentage des sites nationaux de conservation                                                                             | <b>OUI/NON</b>                     | <b>OUI/NON</b>                     | $1-9$                      |  |  |
| in situ faisant l'objet de plans de gestion visant les                                                                          |                                    |                                    |                            |  |  |
| espèces sauvages apparentées aux plantes cultivées et                                                                           |                                    |                                    |                            |  |  |
| les plantes alimentaires sauvages                                                                                               |                                    |                                    |                            |  |  |
| <b>QUESTION</b>                                                                                                    |                                    |                                    |                            |  |  |
| 4.1 Veuillez indiquer dans le tableau ci-dessous le nombre de sites nationaux de conservation in situ et le                     |                                    |                                    |                            |  |  |
| nombre de ceux qui font l'objet de plans de gestion visant les espèces sauvages apparentées aux plantes                         |                                    |                                    |                            |  |  |
| cultivées et les plantes alimentaires sauvages. [PFN]                                                                           |                                    |                                    |                            |  |  |
| DESCRIPTION DES COLONNES                                                                                                    |                                    |                                    |                            |  |  |
| Nombre de sites nationaux de conservation in situ                                                                               |                                    |                                    |                            |  |  |
| Nombre de sites nationaux de conservation in situ qui font l'objet de plans de gestion visant les                               |                                    |                                    |                            |  |  |
|                                                                                                    |                                    |                                    |                            |  |  |
| espèces sauvages apparentées aux plantes cultivées et les plantes alimentaires sauvages                                         |                                    |                                    |                            |  |  |
| <b>INDICATEUR</b>                                                                                                    | <b>APPLICABLE</b>                  | <b>DONNÉE</b>                      | ÉVALUATION                 |  |  |
|                                                                                                    |                                    | <b>DISPONIBLE</b>                  | (PFN)                      |  |  |
| 11. Nombre d'actions de conservation et de gestion in                                                                           | <b>OUI/NON</b>                     | <b>OUI/NON</b>                     | $1-9$                      |  |  |
| situ des espèces sauvages apparentées aux plantes                                                                               |                                    |                                    |                            |  |  |
| cultivées et des espèces de plantes alimentaires                                                                                |                                    |                                    |                            |  |  |
| sauvages qui bénéficient d'un appui institutionnel                                                                              |                                    |                                    |                            |  |  |
| <b>QUESTION</b>                                                                                                    |                                    |                                    |                            |  |  |
|                                                                                                    |                                    |                                    |                            |  |  |
| 4.2 Veuillez indiquer dans le tableau ci-dessous tout programme/projet/activité conduit au cours de la                          |                                    |                                    |                            |  |  |
| période de rapport qui vise la conservation et la gestion in situ des espèces sauvages apparentées aux                          |                                    |                                    |                            |  |  |
| plantes cultivées et des plantes alimentaires sauvages, ainsi que le type d'institutions de soutien. A titre                    |                                    |                                    |                            |  |  |
| facultatif, veuillez également indiquer la zone couverte, les taxons identifiés et tout autre sujet couvert. [SH] <sup>13</sup> |                                    |                                    |                            |  |  |
| <b>DESCRIPTION DES COLONNES</b>                                                                                                 |                                    |                                    |                            |  |  |
| Nom du programme/projet/activité link:protab                                                                                    |                                    |                                    |                            |  |  |
| Date de début (AAAA /MM) link: protab                                                                                           |                                    |                                    |                            |  |  |
| Date de fin (AAAA/MM) link:protab                                                                                               |                                    |                                    |                            |  |  |
| Mis en œuvre avec l'appui suivant:                                                                                              |                                    |                                    |                            |  |  |
|                                                                                                    | $\Box$ Institution(s) nationale(s) |                                    |                            |  |  |
| $\Box$ Secteur privé                                                                                                    |                                    |                                    |                            |  |  |
| $\Box$ Institution(s) d'un pays étranger                                                                                        |                                    |                                    |                            |  |  |
| $\Box$ Centre(s) international(aux) de recherche                                                                                |                                    |                                    |                            |  |  |
| $\Box$ Agence(s) des Nations Unies                                                                                              |                                    |                                    |                            |  |  |
| $\Box$ ONG(s)                                                                                                    |                                    |                                    |                            |  |  |
| Nom de la zone de conservation link: aretab                                                                                     |                                    |                                    |                            |  |  |
| Type de la zone                                                                                                    |                                    |                                    |                            |  |  |
| $\Box$ Protégée                                                                                                    |                                    |                                    |                            |  |  |
| $\Box$ De restauration                                                                                                    |                                    |                                    |                            |  |  |
| Nom du taxon link: taxtab                                                                                                    |                                    |                                    |                            |  |  |
| Groupe de taxons                                                                                                    |                                    |                                    |                            |  |  |
| $\square$ Espèces sauvages apparentées aux plantes cultivées                                                                    |                                    |                                    |                            |  |  |
| $\Box$ Plantes alimentaires sauvages                                                                                            |                                    |                                    |                            |  |  |
| <b>Autres sujets</b>                                                                                                    |                                    |                                    |                            |  |  |
| $\Box$ Mise en œuvre des pratiques de gestion visant à maintenir un niveau élevé de diversité                                   |                                    |                                    |                            |  |  |
| génétique des espèces sauvages apparentées aux plantes cultivées et des plantes alimentaires                                    |                                    |                                    |                            |  |  |
| sauvages                                                                                                    |                                    |                                    |                            |  |  |
| $\Box$ Implication des communautés locales                                                                                      |                                    |                                    |                            |  |  |
| $\Box$ Mise en œuvre de plans visant à encourager la participation du public                                                    |                                    |                                    |                            |  |  |
| $\Box$ Dispositions prises pour la conservation <i>ex situ</i> des espèces sauvages apparentées aux                             |                                    |                                    |                            |  |  |
| plantes cultivées et des plantes alimentaires sauvages menacées ou en danger                                                    |                                    |                                    |                            |  |  |

 $13$  Question 4.2 de l'Annexe 2 du document CGRFA-10/04/Inf.5 – partiellement modifiée.

 $\overline{\phantom{a}}$ 

 $\overline{a}$ 

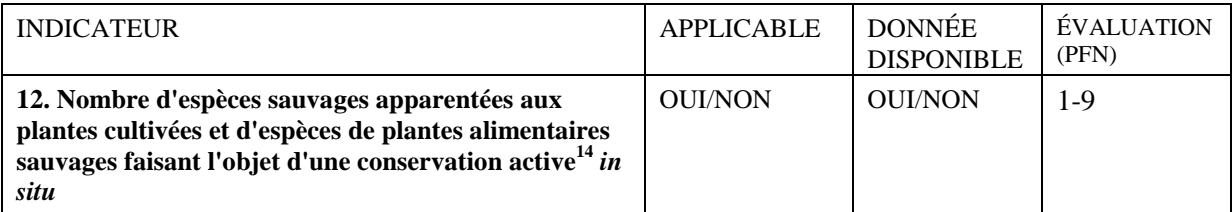

# **QUESTION**

l

**4.3 Veuillez indiquer dans le tableau ci-dessous l'estimation la plus récente du nombre d'espèces sauvages apparentées aux plantes cultivées, y compris toutes les espèces des pools de gènes primaire et secondaire et celles du pool de gènes tertiaire qui ont été précédemment utilisées à des fins de sélection,<sup>15</sup> ainsi que du nombre d'espèces de plantes alimentaires sauvages, faisant l'objet d'une conservation active** *in situ* **dans votre pays et la date de l'estimation.** A titre facultatif, veuillez également indiquer toute référence se rapportant à leur estimation. [PFN]

DESCRIPTION DES COLONNES

#### **Groupe de taxons**

*•* Espèces sauvages apparentées aux plantes cultivées *•* Plantes alimentaires sauvages *•* Espèces sauvages apparentées aux plantes cultivées et Plantes alimentaires sauvages

**Estimation du nombre d'espèces faisant l'objet d'une conservation active** *in situ*

#### **Date de l'estimation (AAAA/MM)**

**Référence(s)** link:reftab

<sup>&</sup>lt;sup>14</sup> Les espèces faisant l'objet d'une "conservation active" sont celles qui sont spécifiquement visées par le plan de gestion de la zone de conservation.

<sup>&</sup>lt;sup>15</sup> Une liste d'espèces sauvages apparentées aux plantes cultivées par pays peut être consultée à:

http://www.cwrdiversity.org/. Toutes les espèces figurant sur cette liste qui font l'objet d'une conservation active *in situ* pourraient dès lors être comptées.

# **ACTIVITE PRIORITAIRE 5: Soutenir la collecte ciblée de ressources phytogénétiques pour l'alimentation et l'agriculture**

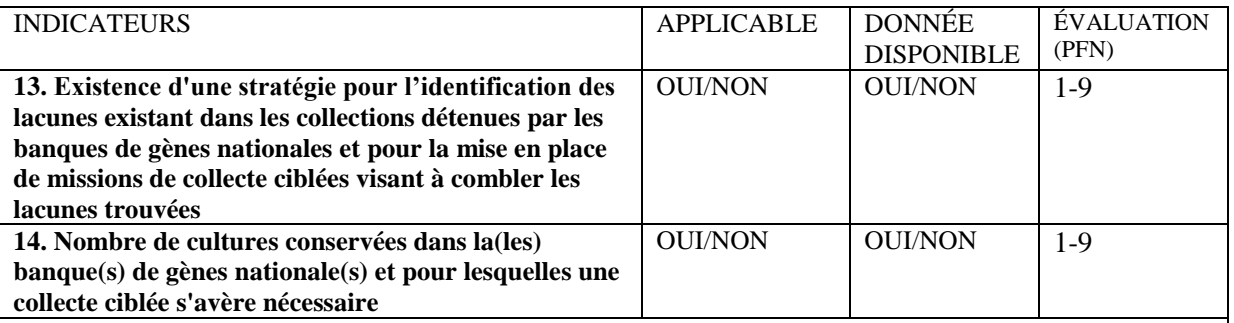

# **QUESTION**

**5.1 Veuillez indiquer dans le tableau ci-dessous si, à la fin de la période de rapport, une stratégie existait pour identifier les lacunes existant dans les collections détenues par les banques de gènes nationales et pour mettre en place des missions de collecte ciblées visant à combler les lacunes trouvées qui ne pouvaient pas l'être en accédant à d'autres banques de gènes nationales ou internationales, et veuillez énumérer les cultures et les taxons pour lesquelles une collecte ciblée s'est avère nécessaire.** A titre facultatif, veuillez également indiquer les lacunes détectées et les méthodes utilisées pour identifier les lacunes.  $[SH]^{16}$ 

#### DESCRIPTION DES COLONNES

#### **Une stratégie**

*•* Existe pour l'identification des lacunes existant dans la collection • Existe pour l'identification des lacunes et pour la mise en place de missions de collecte ciblées • N'existe pas

#### **Une collecte ciblée s'est avérée nécessaire pour la(les) culture(s) suivante(s)**

#### **Lacunes détectées**

- □ Les taxons ciblés ne sont pas entièrement couverts
- □ Couverte géographique incomplète
- □ Variétés des agriculteurs/variétés locales connues manquantes
- □ Variétés historiques manquantes
- □ Espèces sauvages apparentées aux plantes cultivées manquantes
- □ Couverture incomplète de la résistance aux stress biotiques et abiotiques

#### **Autres lacunes détectées**

#### **Méthodes utilisées pour détecter les lacunes**

- □ Comparaison du matériel stocké par rapport au mandat de l'organisation
- □ Comparaison du matériel stocké par rapport aux références historiques
- □ Comparaison du matériel stocké par rapport aux références géographiques

#### **Autres méthodes**

 $\overline{a}$ 

<sup>&</sup>lt;sup>16</sup> Question 7.4 de l'Annexe 2 du document CGRFA-10/04/Inf.5 – partiellement modifiée

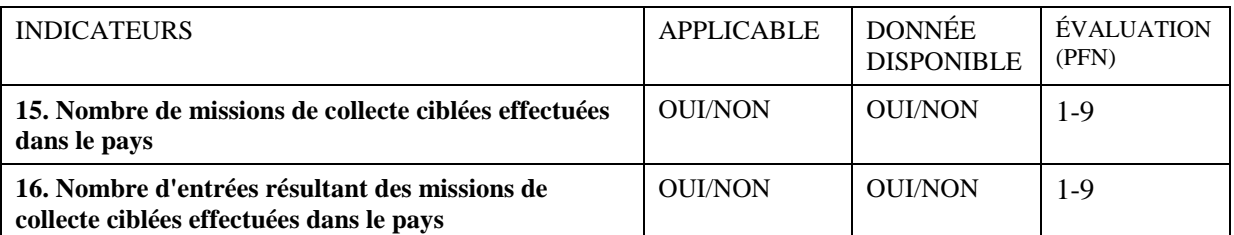

# **OUESTION**

 $\overline{a}$ 

**5.2 Veuillez indiquer dans le tableau ci-dessous toute mission de collecte conduite dans votre pays au cours de la période de rapport, en fournissant des détails sur les cultures, les taxons et le nombre d'entrées collectées.** A titre facultatif, veuillez également indiquer le nombre d'entrées collectées et sécurisées en condition de conservation à long terme ainsi que la zone géographique où la mission s'est déroulée. [SH]<sup>17</sup>

#### DESCRIPTION DES COLONNES

**Nom de la mission de collecte** link:protab

**Date de début (AAAA/MM)** link:protab

**Date de fin (AAAA/MM)** link:protab

**Nom de la culture collectée**

**Nom du taxon collecté** link:taxtab

**Nombre d'entrées collectées**

**Nombre d'entrées collectées et sécurisées en conservation à long terme**

**Nom de la zone de collecte** link:aretab

 $17$  Question 7.1 de l'Annexe 2 du document CGRFA-10/04/Inf.5 – partiellement modifiée.

# **ACTIVITE PRIORITAIRE 6: Entretenir et élargir la conservation** *ex situ* **du matériel génétique**

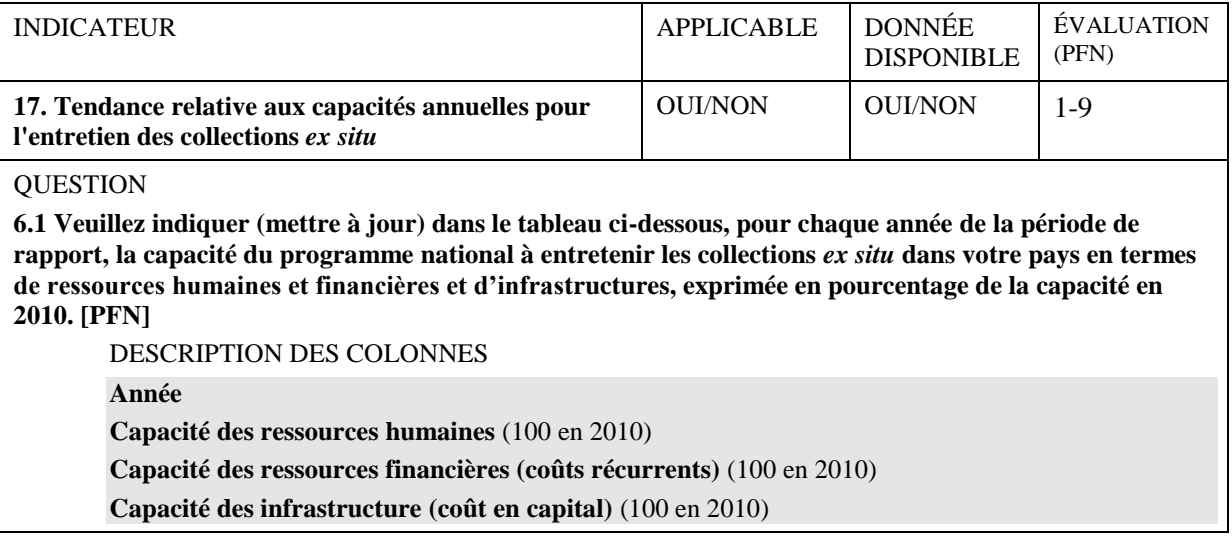

| <b>INDICATEURS</b>                                                                                                  | <b>APPLICABLE</b> | <b>DONNÉE</b><br><b>DISPONIBLE</b> | ÉVALUATION<br>(PFN) |  |
|----------------------------------------------------------------------------------------------------|-------------------|------------------------------------|---------------------|--|
| 18. Nombre de cultures faisant l'objet d'une                                                                        | <b>OUI/NON</b>    | <b>OUI/NON</b>                     | $1-9$               |  |
| conservation ex situ à moyen ou à long terme                                                                        |                   |                                    |                     |  |
| 19. Nombre d'espèces faisant l'objet d'une                                                                          | <b>OUI/NON</b>    | <b>OUI/NON</b>                     | $1-9$               |  |
| conservation ex situ à moyen ou à long terme                                                                        |                   |                                    |                     |  |
| 20. Nombre d'entrées faisant l'objet d'une                                                                          | <b>OUI/NON</b>    | <b>OUI/NON</b>                     | $1-9$               |  |
| conservation ex situ à moyen ou à long terme                                                                        |                   |                                    |                     |  |
| 21. Pourcentage des entrées ex situ ayant fait l'objet                                                              | <b>OUI/NON</b>    | <b>OUI/NON</b>                     | $1-9$               |  |
| d'une duplication de sécurité                                                                                       |                   |                                    |                     |  |
| <b>QUESTION</b>                                                                                                    |                   |                                    |                     |  |
| 6.2 Veuillez indiquer dans le tableau ci-dessous les entrées faisant l'objet d'une conservation ex situ à           |                   |                                    |                     |  |
| moyen ou à long terme, en spécifiant le code WIEWS de l'institution détentrice, le numéro d'accession, le           |                   |                                    |                     |  |
| taxon, le nom de la plante, la date d'acquisition, le pays d'origine, le statut biologique de l'entrée et la(les)   |                   |                                    |                     |  |
| banque(s) de gènes détenant les duplications de sécurité. A titre facultatif, veuillez également indiquer la        |                   |                                    |                     |  |
| latitude et la longitude du site de collecte, la source de collecte/d'acquisition, le type de stockage et le statut |                   |                                    |                     |  |
| sous le Système multilatéral du Traité international sur les RPGAA. [SH] <sup>18</sup><br>DESCRIPTION DES COLONNES  |                   |                                    |                     |  |
| Code de l'institution détentrice <sup>19</sup> link:instab                                                          |                   |                                    |                     |  |
| Numéro d'accession <sup>20</sup>                                                                                    |                   |                                    |                     |  |
| Nom du taxon <sup>21</sup> link:taxtab                                                                              |                   |                                    |                     |  |
| Nom de la plante <sup>22</sup>                                                                                      |                   |                                    |                     |  |
| Date d'acquisition (AAAA/MM) <sup>23</sup>                                                                          |                   |                                    |                     |  |
| Pays d'origine <sup>24</sup>                                                                                        |                   |                                    |                     |  |
| Statut biologique de l'entrée <sup>25</sup>                                                                         |                   |                                    |                     |  |
| · 100) Sauvage · 200) Adventice · 300) Cultivar traditionnel/variété locale · 400) Matériel de                      |                   |                                    |                     |  |
| sélection/recherche • 500) Cultivar avancé/amélioré • 600) OGM                                                      |                   |                                    |                     |  |
| Banque(s) de gènes détenant les duplications de sécurité <sup>26</sup> link: instab                                 |                   |                                    |                     |  |
| Latitude du site de collecte <sup>27</sup> (exprimée en degrés décimaux)                                            |                   |                                    |                     |  |
| Longitude du site de collecte <sup>28</sup> (exprimée en degrés décimaux)                                           |                   |                                    |                     |  |
| Source de la collecte ou de l'acquisition <sup>29</sup>                                                             |                   |                                    |                     |  |
| • 10) Habitat sauvage • 20) Ferme ou habitat cultivé • 30) Marché ou magasin • 40) Institut, Station                |                   |                                    |                     |  |
| expérimentale, Organisation de recherche, Banque de gènes · 50) Entreprise semencière · 60) Habitat                 |                   |                                    |                     |  |
| envahi de mauvaises herbes, perturbé ou rudéral                                                                     |                   |                                    |                     |  |
| Mode de conservation du matériel génétique <sup>30</sup>                                                            |                   |                                    |                     |  |
| $\Box$ 12) Semences faisant l'objet d'une conservation à moyen terme                                                |                   |                                    |                     |  |
| $\Box$ 13) Semences faisant l'objet d'une conservation à long terme                                                 |                   |                                    |                     |  |
| $\Box$ 20) Sur le terrain                                                                                           |                   |                                    |                     |  |
| $\Box$ 30) In vitro                                                                                                 |                   |                                    |                     |  |
| $\Box$ 40) Cryoconservation                                                                                         |                   |                                    |                     |  |
| $\Box$ 50) ADN<br>Statut sous le Système multilatéral <sup>31</sup>                                                 |                   |                                    |                     |  |
| • Non inclus • Inclus                                                                                               |                   |                                    |                     |  |
|                                                                                                    |                   |                                    |                     |  |

 $^{18}_{18}$  Question 5.2 de l'Annexe 2 du document CGRFA-10/04/Inf.5.

 $\overline{\phantom{a}}$ 

<sup>&</sup>lt;sup>19</sup> Cela correspond au descripteur 1 (INSTCODE) de la liste des descripteurs de passeport multi-cultures de la FAO/Bioversity (MCPD) V.2

 $^{20}_{\odot}$  Cela correspond au descripteur 2 (ACCENUMB) de MCPD V.2

 $^{21}$  Le nom complet du taxon sans autorité.

 $^{22}$  Cela correspond au descripteur 10 (CROPNAME) de MCPD V.2

 $^{23}_{\odot}$  Cela correspond au descripteur 12 (ACQDATE) de MCPD V.2

 $^{24}$  Cela correspond au descripteur 13 (ORIGCTY) de MCPD V.2

 $^{25}_{\sim}$  Cela correspond au descripteur 19 (SAMPSTAT) de MCPD V.2

 $^{26}_{\text{eq}}$  Cela correspond au descripteur 25 (DUPLSITE) de MCPD V.2

 $^{27}$  Cela correspond au descripteur 15.1 (DECLATITUDE) de MCPD V.2

 $^{28}$  Cela correspond au descripteur 15.3 (DECLONTITUDE) de MCPD V.2

 $^{29}_{\odot}$  Cela correspond au descripteur 21 (COLLSRC) de MCPD V.2 <sup>30</sup> Cela correspond au descripteur 26 (STORAGE) de MCPD V.2

<sup>31</sup> Cela correspond au descripteur 27 (MLSSTAT) de MCPD V.2

# **ACTIVITE PRIORITAIRE 7: Régénérer et multiplier les entrées** *ex situ*

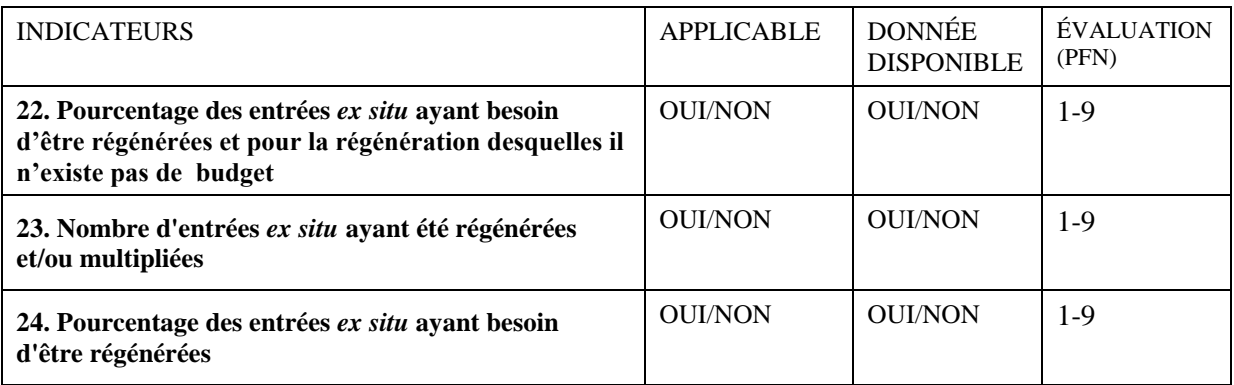

# QUESTION

l

**7.1 Veuillez indiquer dans le tableau ci-dessous, pour toute culture ou groupe de cultures faisant l'objet d'une conservation** *ex situ* **par la(les) banque(s) de gènes nationale(s), le nombre d'entrées régénérées et/ou multipliées au cours de la période de rapport, le nombre d'entrées devant être régénérées, et le nombre de celles pour lesquelles aucun budget pour leur régénération n'était prévu au cours de la période de rapport.** [SH]<sup>32</sup>

DESCRIPTION DES COLONNES

**Nom de la culture/groupe de cultures**

**Nombre total d'entrées dans la(les) banque(s) de gènes nationale(s)**

**Nombre d'entrées régénérées et/ou multipliées**

**Nombre d'entrées ayant besoin d'être régénérées**

**Nombre d'entrées devant être régénérées sans budget prévu pour leur régénération**

 $32$  Il est supposé que, pour déterminer les besoins de régénération, un test de qualité du matériel conservé, en particulier le contrôle de viabilité des semences orthodoxes, soit conduit périodiquement par la(les) banque(s) de gènes nationale(s).

# **ACTIVITE PRIORITAIRE 8: Renforcer la caractérisation, l'évaluation et la poursuite du développement de sous-ensembles spécifiques de collections pour faciliter l'utilisation**

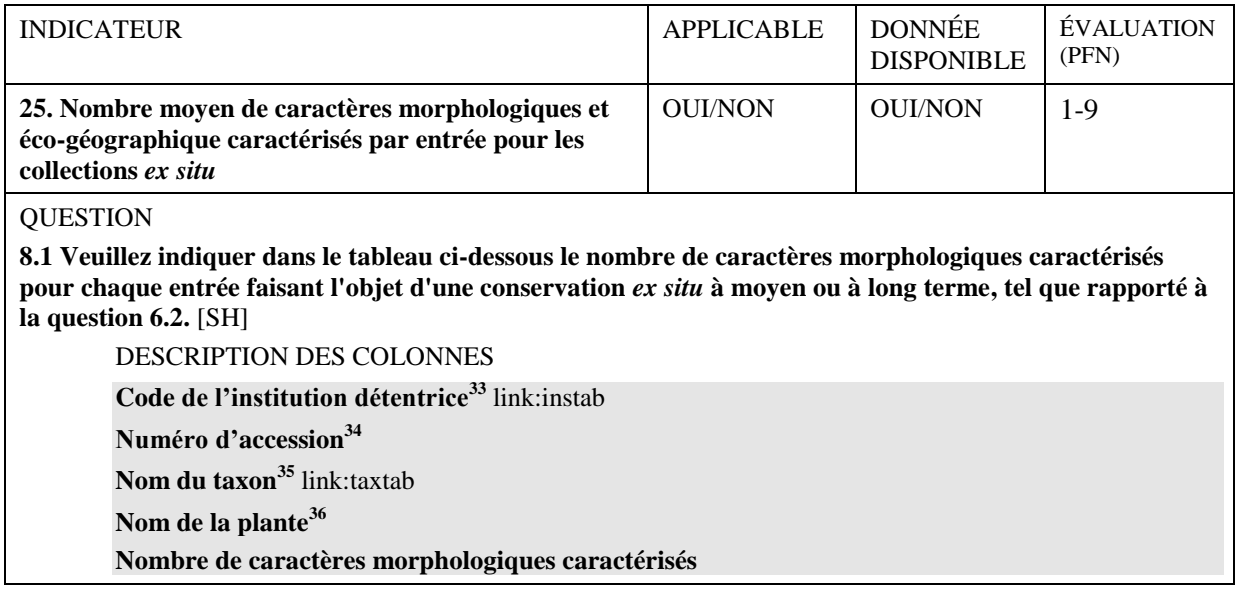

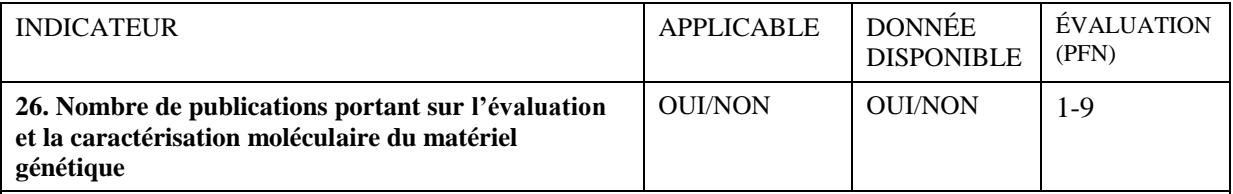

# **OUESTION**

 $\overline{a}$ 

**8.2 Veuillez indiquer dans le tableau ci-dessous le nombre des publications portant sur la caractérisation fondée sur les marqueurs moléculaires, l'évaluation des caractères agronomiques et biochimiques, et les contraintes biotiques et abiotiques du matériel génétique faisant l'objet d'une conservation** *ex situ* **dans votre pays, qui ont été produites au cours de la période de rapport par la(les) banque(s) de gènes nationale(s) et par les utilisateurs du matériel génétique, tel que rapporté à(aux) banque(s) de gènes nationale(s).** A titre facultatif, veuillez également indiquer les références. [SH]

### DESCRIPTION DES COLONNES

**Nombre des publications produites par la(les) banque(s) de gènes nationale(s)**

**Nombre des publications produites par les utilisateurs du matériel génétique et rapportés à(aux) banque(s) de gènes nationale(s)**

**Références** link:reftab

<sup>&</sup>lt;sup>33</sup> Cela correspond au descripteur 1 (INSTCODE) de la liste des descripteurs de passeport multi-cultures de la FAO/Bioversity (MCPD) V.2

<sup>34</sup> Cela correspond au descripteur 2 (ACCENUMB) de MCPD V.2

<sup>35</sup> Le nom complet du taxon sans autorité

<sup>36</sup> Cela correspond au descripteur 10 (CROPNAME) de MCPD V.2

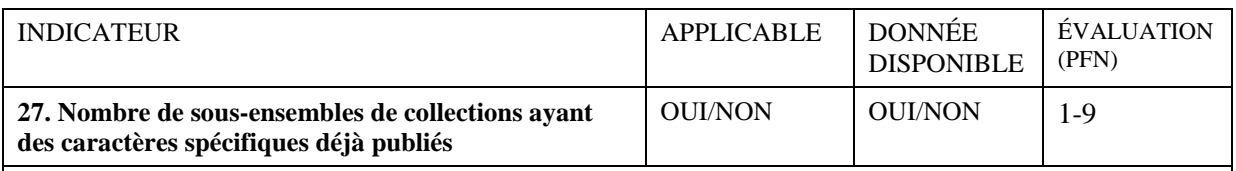

### **OUESTION**

**8.3 Veuillez indiquer dans le tableau ci-dessous, pour chaque groupe de cultures ou groupe de plantes conservé(s) par la(les) banque(s) de gènes nationale(s), le nombre de sous-ensembles de collections ayant des caractères spécifiques, qui ont été publiés au cours de la période de rapport.** A titre facultatif, veuillez également indiquer les références. [SH]

DESCRIPTION DES COLONNES

**Nom de la culture/groupe de cultures/groupe de plantes**

**Nombre de sous-ensembles de collections ayant des caractères spécifiques déjà publiés**

**Références** link:reftab

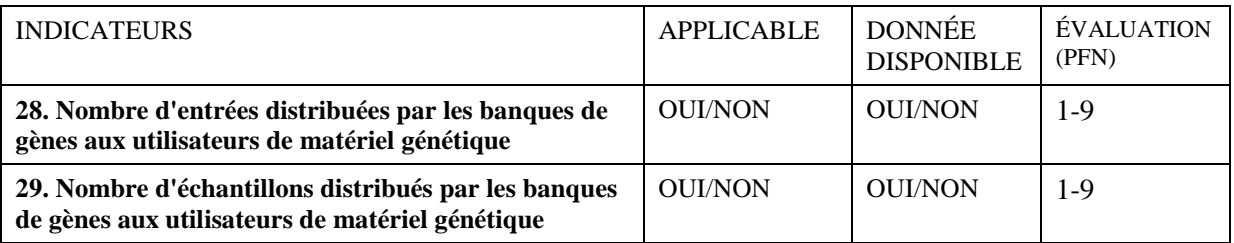

#### **QUESTION**

l

**8.4 Veuillez indiquer dans le tableau ci-dessous, pour chaque culture ou groupe de cultures, le nombre d'entrées et le nombre d'échantillons distribués au cours de la période de rapport par la(les) banque(s) de gènes nationale(s).** A titre facultatif, veuillez également indiquer les quantités distribuées aux différentes catégories d'utilisateurs. [SH]

#### DESCRIPTION DES COLONNES

**Nom de la culture/groupe de cultures**

**Nombre total d'entrées distribuées par la(les) banque(s) de gènes nationale(s)<sup>37</sup>**

**Nombre d'entrées distribuées aux Systèmes Nationaux de Recherche Agricole**

**Nombre d'entrées distribuées au secteur privé**

**Nombre d'entrées distribuées aux agriculteurs ou aux ONGs**

**Nombre d'entrées distribuées à d'autres utilisateurs (nationaux)**

**Nombre d'entrées distribuées à des parties prenantes étrangères**

**Nombre d'entrées distribuées à des parties inconnues**

**Nombre total d'échantillons distribués par la(les) banque(s) de gènes nationale(s)<sup>38</sup>**

**Nombre d'échantillons distribués aux Systèmes Nationaux de Recherche Agricole**

**Nombre d'échantillons distribués au secteur privé**

**Nombre d'échantillons distribués aux agriculteurs ou aux ONGs**

**Nombre d'échantillons distribués à d'autres utilisateurs (nationaux)**

**Nombre d'échantillons distribués à des parties prenantes étrangères**

**Nombre d'échantillons distribués à des parties inconnues**

<sup>&</sup>lt;sup>37</sup> La somme des montants figurant dans les six colonnes suivantes peut ne pas correspondre au total rapporté ici.

<sup>&</sup>lt;sup>38</sup> La somme des montants figurant dans les six colonnes suivantes doit correspondre au total rapporté ici.

# **ACTIVITE PRIORITAIRE 9: Appuyer la sélection végétale, les activités d'amélioration génétique et d'élargissement de la base génétique**

| <b>INDICATEURS</b>                                                                                                    | <b>APPLICABLE</b> | <b>DONNÉE</b><br><b>DISPONIBLE</b> | ÉVALUATION<br>(PFN) |  |  |
|----------------------------------------------------------------------------------------------------|-------------------|------------------------------------|---------------------|--|--|
| 30. Nombre de cultures faisant l'objet de programmes                                                                            | <b>OUI/NON</b>    | <b>OUI/NON</b>                     | $1-9$               |  |  |
| de présélection et de sélection en cours d'exécution                                                                            |                   |                                    |                     |  |  |
| dans le secteur public                                                                                                    |                   |                                    |                     |  |  |
| 31. Nombre de cultures faisant l'objet de programmes                                                                            | <b>OUI/NON</b>    | <b>OUI/NON</b>                     | $1-9$               |  |  |
| de présélection et de sélection en cours d'exécution                                                                            |                   |                                    |                     |  |  |
| dans le secteur privé                                                                                                    |                   |                                    |                     |  |  |
| 32. Nombre d'activités de sélection végétale orientées                                                                          | <b>OUI/NON</b>    | <b>OUI/NON</b>                     | $1-9$               |  |  |
| au profit des petits exploitants agricoles, des villages                                                                        |                   |                                    |                     |  |  |
| ou des communautés traditionnelles                                                                                              |                   |                                    |                     |  |  |
| <b>QUESTIONS</b>                                                                                                    |                   |                                    |                     |  |  |
| 9.1 Veuillez indiquer dans le tableau ci-dessous tout programme public et/ou privé d'amélioration des                           |                   |                                    |                     |  |  |
| cultures qui a été conduit au cours de la période de rapport, ainsi que les taxons et cultures concernés, en                    |                   |                                    |                     |  |  |
| précisant quels programmes sont orientés au profit des petits exploitants agricoles, des villages ou des                        |                   |                                    |                     |  |  |
| communautés utilisant des variétés locales ou traditionnelles. A titre facultatif, veuillez également indiquer                  |                   |                                    |                     |  |  |
| les objectifs d'amélioration en matière de trait(s) ou caractéristique(s), la(les) zone(s) agro-écologique(s) et/ou             |                   |                                    |                     |  |  |
| le(s) système(s) agricole(s) auxquels s'adressent les améliorations, en apportant une estimation de                             |                   |                                    |                     |  |  |
| l'amélioration en termes de sécurité alimentaire. Veuillez également préciser la(les) source(s) de matériel                     |                   |                                    |                     |  |  |
| génétique utilisée(s), le type d'activités d'amélioration participative conduites, le nombre de personnes                       |                   |                                    |                     |  |  |
| spécialisées impliquées, les résultats atteints jusqu'à présent et l'année où ces résultats ont été obtenus. [SH] <sup>39</sup> |                   |                                    |                     |  |  |
| <b>DESCRIPTION DES COLONNES</b>                                                                                                 |                   |                                    |                     |  |  |
| Nom du programme link: protab                                                                                                   |                   |                                    |                     |  |  |
| Date de début (AAAA/MM) link: protab                                                                                            |                   |                                    |                     |  |  |
| Date de fin (AAAA/MM) link:protab                                                                                               |                   |                                    |                     |  |  |
| <b>Secteur</b>                                                                                                    |                   |                                    |                     |  |  |
| · Public · Privé · Public et privé                                                                                              |                   |                                    |                     |  |  |
| Nom de la culture                                                                                                    |                   |                                    |                     |  |  |
| Nom du taxon link:taxtab                                                                                                    |                   |                                    |                     |  |  |
| Activités de sélection végétale orientées au profit des                                                                         |                   |                                    |                     |  |  |
| $\Box$ Petits exploitants agricoles                                                                                             |                   |                                    |                     |  |  |
| $\Box$ Villages ou communautés utilisant des variétés locales ou traditionnelles                                                |                   |                                    |                     |  |  |
| Trait(s)/caractéristique(s) concerné(s)                                                                                         |                   |                                    |                     |  |  |
| Zone(s) agro-écologique(s)/système(s) agricole(s) (auxquels s'adressent les améliorations)                                      |                   |                                    |                     |  |  |
| Importance estimée de l'amélioration en termes de sécurité alimentaire pour la zone agro-                                       |                   |                                    |                     |  |  |
| écologique/le système agricole spécifié                                                                                         |                   |                                    |                     |  |  |
| · Limitée · Moyenne · Elevée                                                                                                    |                   |                                    |                     |  |  |
| Source(s) de matériel génétique                                                                                                 |                   |                                    |                     |  |  |
| $\Box$ Banque de gènes locale                                                                                                   |                   |                                    |                     |  |  |
| $\Box$ Banque de gènes nationale                                                                                                |                   |                                    |                     |  |  |
| Réseau régional/international                                                                                                   |                   |                                    |                     |  |  |
| $\Box$ Banque de gènes du CGIAR                                                                                                 |                   |                                    |                     |  |  |
| □ Organisation publique d'un pays développé                                                                                     |                   |                                    |                     |  |  |
| $\Box$ Organisation publique d'un pays en développement                                                                         |                   |                                    |                     |  |  |
| $\Box$ Secteur privé                                                                                                    |                   |                                    |                     |  |  |
| L'amélioration participative a impliqué les agriculteurs dans:                                                                  |                   |                                    |                     |  |  |
| $\Box$ La définition des priorités de sélection                                                                                 |                   |                                    |                     |  |  |
| $\square$ La sélection entre lignées fixées ou variétés finies (sélection variétale participative)                              |                   |                                    |                     |  |  |
| $\square$ La sélection dans des populations en ségrégation                                                                      |                   |                                    |                     |  |  |
| $\Box$ La réalisation de croisements et/ou la détermination de parents                                                          |                   |                                    |                     |  |  |
| Nombre de personnes spécialisées impliquées                                                                                     |                   |                                    |                     |  |  |
| <b>Résultats atteints</b>                                                                                                    |                   |                                    |                     |  |  |
| Année où ces résultats ont été atteints                                                                                         |                   |                                    |                     |  |  |
|                                                                                                    |                   |                                    |                     |  |  |

 $39$  Question 10.2 de l'Annexe 2 du document CGRFA-10/04/Inf.5 – partiellement modifiée.

**9.2 Veuillez indiquer dans le tableau ci-dessous tout programme public et/ou privé d'amélioration génétique (y compris d'élargissement de la base génétique) qui a été conduit au cours de la période de rapport sur des taxons et des cultures ciblés.** A titre facultatif, veuillez également préciser le type d'activités conduites et leur justification, les informations relatives aux matériels de départ et aux méthodes utilisées pour l'évaluation de leur diversité, ainsi que le type d'implication des agriculteurs.  $[SH]^{40}$ 

# DESCRIPTION DES COLONNES

**Nom du programme** link:protab

**Date de début (AAAA/MM)** link:protab

**Date de fin (AAAA/MM)** link:protab

#### **Secteur**

*•* Public • Privé • Public et privé

#### **Nom de la culture**

**Nom du taxon** link:taxtab

#### **Type d'activité**

□ Amélioration génétique par introgression de caractéristiques spécifiques

 $\Box$  Amélioration des populations par incorporation ou élargissement de la base

#### **Autre type d'activité**

### **Justification de l'activité**

- □ Gains faibles dans les programmes d'amélioration
- □ Caractéristiques spécifiques non disponibles dans le matériel de sélection actuel
- □ Evidence de base génétique étroite

#### **Autre justification de l'activité**

#### **Evaluation de la diversité génétique réalisée par:**

- □ Marqueurs moléculaires
- □ Etudes de pedigree
- □ Autres méthodes
- $\Box$  Aucune évaluation effectuée

#### **Matériel de départ**

l

□ Variétés locales

- □ Variétés améliorées utilisées dans votre pays
- □ Variétés exotiques
- □ Espèces sauvages apparentées aux plantes cultivées

#### **Engagement des agriculteurs**

- □ Définition des priorités
- □ Mise en œuvre du programme

<sup>40</sup> Question 10.3 de l'Annexe 2 du document CGRFA-10/04/Inf.5

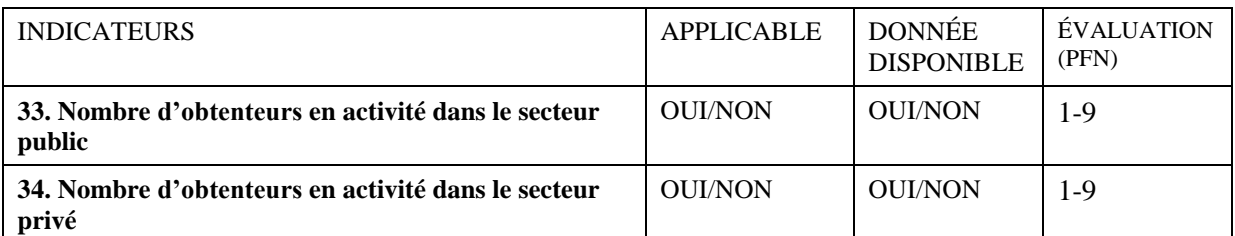

# **OUESTION**

**9.3 Veuillez indiquer dans le tableau ci-dessous le nombre d'obtenteurs publics et privés en activité pour les différents groupes de cultures en précisant l'année de l'information. <sup>41</sup>** A titre facultatif, veuillez également indiquer la source de l'information. [PFN]

### DESCRIPTION DES COLONNES

#### **Groupe de cultures**

- □ Céréales
- □ Légumineuses à graines
- □ Racines et tubercules
- □ Fruits
- □ Légumes
- □ Cultures fourragères
- □ Plantes à fibres
- □ Plantes oléagineuses
- □ Plantes sucrières
- **Autre groupe de cultures**

**Nombre d'obtenteurs publics en activité**

**Nombre d'obtenteurs privés en activité**

**Année de l'information**

**Référence** link:reftab

l

 $41$  L'année de l'information doit se situer parmi les années de la période de rapport ou en être le plus proche possible.

# **ACTIVITE PRIORITAIRE 10: Promouvoir la diversification de la production végétale et élargir la diversité des plantes cultivées pour une agriculture durable**

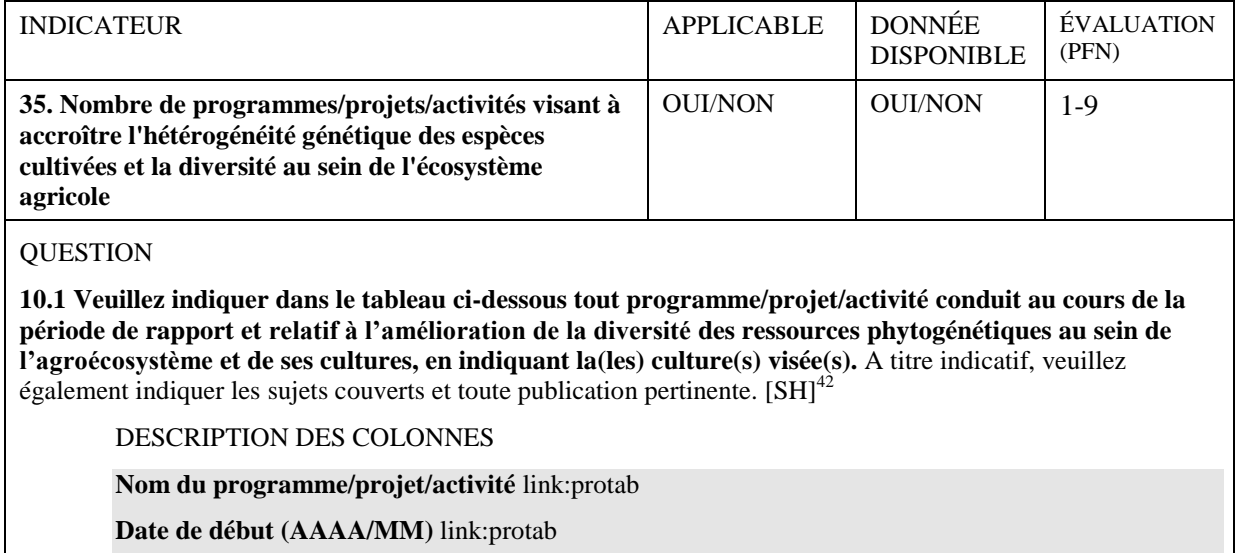

**Date de fin (AAAA/MM)** link:protab

### **Nom de la(les) culture(s) visée(s)**

### **Sujets éventuellement couverts**

- □ Evaluation/suivi de la diversité intra-spécifique des cultures
- □ Augmentation de la diversité intra-spécifique des cultures
- □ Evaluation/suivi de la diversité des cultures dans les systèmes agricoles
- □ Augmentation de la diversité des cultures dans les systèmes agricoles

# **Référence** link:reftab

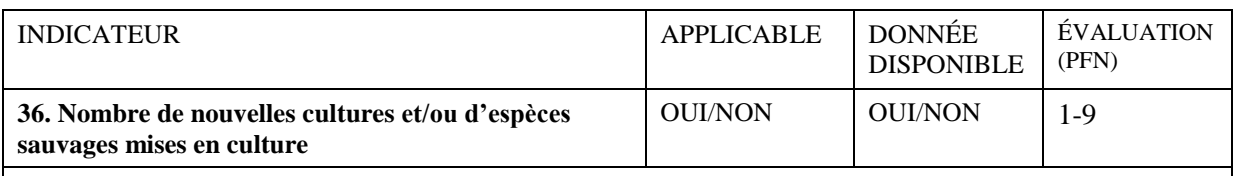

# **QUESTION**

**10.2 Veuillez indiquer dans le tableau ci-dessous toute nouvelle culture et/ou espèce sauvage mise en culture<sup>43</sup> au cours de la période de rapport.** A titre facultatif, veuillez spécifier la(les) zone(s) principale(s) de culture. [PFN]

DESCRIPTION DES COLONNES

**Nom de la nouvelle culture**

**Nom du taxon** link:taxtab

**Nom de la(les) zone(s) principale(s) de culture** link:aretab

l  $42$  Question 11.1 de l'Annexe 2 du document CGRFA-10/04/Inf.5

<sup>&</sup>lt;sup>43</sup> Les nouvelles cultures se réfèrent aux cultures qui ont été introduites de l'étranger. Les espèces sauvages mises en culture se réfèrent aux cultures nouvellement domestiquées.

# **ACTIVITE PRIORITAIRE 11: Promouvoir le développement et la commercialisation de toutes les variétés, principalement les variétés des agriculteurs/variétés locales et les espèces sous-utilisées**

| <b>INDICATEUR</b>                                                                                                    | <b>APPLICABLE</b>                            | <b>DONNÉE</b>     | ÉVALUATION |  |  |
|----------------------------------------------------------------------------------------------------|----------------------------------------------|-------------------|------------|--|--|
|                                                                                                    |                                              | <b>DISPONIBLE</b> | (PFN)      |  |  |
| 37. Existence de politiques nationales visant à                                                                      | <b>OUI/NON</b>                               | <b>OUI/NON</b>    | $1-9$      |  |  |
| promouvoir le développement et la commercialisation                                                                  |                                              |                   |            |  |  |
| des variétés des agriculteurs/variétés locales et des                                                                |                                              |                   |            |  |  |
| espèces sous-utilisées                                                                                               |                                              |                   |            |  |  |
| <b>QUESTION</b>                                                                                                    |                                              |                   |            |  |  |
|                                                                                                    |                                              |                   |            |  |  |
| 11.1 Veuillez indiquer dans le tableau ci-dessous tout cadre politique/juridique (y compris les stratégies)          |                                              |                   |            |  |  |
| en place visant à promouvoir le développement et la commercialisation des variétés des                               |                                              |                   |            |  |  |
| agriculteurs/variétés locales et des espèces sous-utilisées. [PFN]                                                   |                                              |                   |            |  |  |
| DESCRIPTION DES COLONNES                                                                                             |                                              |                   |            |  |  |
| Référence relative au cadre politique/juridique (y compris les stratégies) link:reftab                               |                                              |                   |            |  |  |
| Année de la publication link:reftab                                                                                  |                                              |                   |            |  |  |
| Sujet visé:                                                                                                    |                                              |                   |            |  |  |
| $\Box$ Développement et la commercialisation des variétés des agriculteurs/variétés locales                          |                                              |                   |            |  |  |
| Développement et la commercialisation des espèces sous-utilisées                                                     |                                              |                   |            |  |  |
|                                                                                                    |                                              |                   |            |  |  |
| <b>INDICATEUR</b>                                                                                                    | <b>APPLICABLE</b>                            | <b>DONNÉE</b>     | ÉVALUATION |  |  |
|                                                                                                    |                                              | <b>DISPONIBLE</b> | (PFN)      |  |  |
|                                                                                                    |                                              |                   |            |  |  |
| 38. Nombre de programmes/projets/activités visant à                                                                  | <b>OUI/NON</b>                               | <b>OUI/NON</b>    | $1-9$      |  |  |
| promouvoir le développement et la commercialisation                                                                  |                                              |                   |            |  |  |
| de toutes les variétés, principalement les variétés des                                                              |                                              |                   |            |  |  |
| agriculteurs/variétés locales et les espèces sous-                                                                   |                                              |                   |            |  |  |
| utilisées                                                                                                    |                                              |                   |            |  |  |
| <b>QUESTION</b>                                                                                                    |                                              |                   |            |  |  |
| 11.2 Veuillez indiquer dans le tableau ci-dessous tout programme/projet/activité lancé au cours de la                |                                              |                   |            |  |  |
| période de rapport et visant à promouvoir le développement et la commercialisation de toutes les                     |                                              |                   |            |  |  |
| variétés, principalement les variétés des agriculteurs/variétés locales et les cultures ou espèces sous-             |                                              |                   |            |  |  |
| utilisées, en indiquant le taxon ou la culture visé. A titre facultatif, veuillez indiquer les références, les zones |                                              |                   |            |  |  |
| géographiques et les sujets couverts. [SH] <sup>44</sup>                                                             |                                              |                   |            |  |  |
| DESCRIPTION DES COLONNES                                                                                             |                                              |                   |            |  |  |
| Nom du programme/projet/activité link:protab                                                                         |                                              |                   |            |  |  |
| Date de début (AAAA/MM) link:protab                                                                                  |                                              |                   |            |  |  |
|                                                                                                    |                                              |                   |            |  |  |
| <b>Cible</b>                                                                                                    | Date de fin (AAAA/MM) link:protab            |                   |            |  |  |
|                                                                                                    |                                              |                   |            |  |  |
| $\Box$ Toutes les variétés                                                                                           |                                              |                   |            |  |  |
|                                                                                                    | □ Variétés des agriculteurs/variétés locales |                   |            |  |  |
| $\Box$ Cultures ou espèces sous-utilisées                                                                            |                                              |                   |            |  |  |
| Nom du taxon link:taxtab                                                                                             |                                              |                   |            |  |  |
| Nom de la culture                                                                                                    |                                              |                   |            |  |  |
| Référence link:reftab                                                                                                |                                              |                   |            |  |  |
| Zones d'intérêt link: aretab                                                                                         |                                              |                   |            |  |  |
| <b>Sujets couverts</b>                                                                                               |                                              |                   |            |  |  |
| $\Box$ Recherche                                                                                                    |                                              |                   |            |  |  |
| $\Box$ Amélioration des cultures                                                                                     |                                              |                   |            |  |  |
| $\square$ Distribution de semences                                                                                   |                                              |                   |            |  |  |
| $\Box$ Amélioration de la transformation                                                                             |                                              |                   |            |  |  |
| $\square$ Développement du marché                                                                                    |                                              |                   |            |  |  |
| $\square$ Sensibilisation de l'opinion publique                                                                      |                                              |                   |            |  |  |
| $\Box$ Changements politiques                                                                                        |                                              |                   |            |  |  |
| Autres thèmes du projet                                                                                              |                                              |                   |            |  |  |
|                                                                                                    |                                              |                   |            |  |  |
|                                                                                                    |                                              |                   |            |  |  |

 $^{44}$  Question 12.2 de l'Annexe 2 du document CGRFA-10/04/Inf.5 – partiellement modifiée.

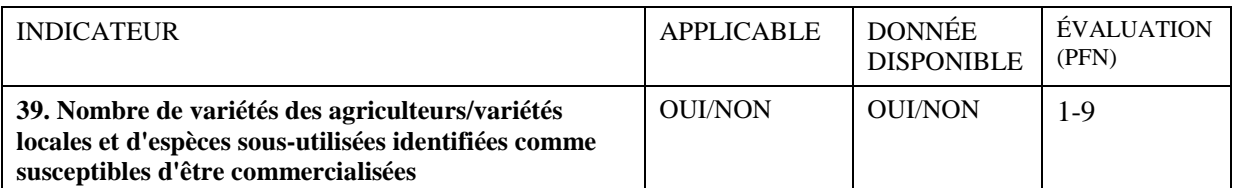

### **QUESTIONS**

**11.3 Veuillez indiquer dans le tableau ci-dessous, pour chaque taxon ou culture pertinent, le nombre de variétés des agriculteurs/variétés locales identifiées au cours de la période de rapport comme susceptibles d'être commercialisées.** A titre facultatif, veuillez également indiquer les références. [PFN]

DESCRIPTION DES COLONNES

**Nom du taxon** link:taxtab

**Nom de la culture**

**Nombre de variétés locales identifiées comme susceptibles d'être commercialisées Référence(s)** link:reftab

**11.4 Veuillez indiquer dans le tableau ci-dessous les espèces sous-exploitées identifiées au cours de la période de rapport comme susceptibles d'être commercialisées.** A titre facultatif, veuillez les classer en fonction de leur niveau de priorité et veuillez donner des détails sur les progrès réalisés à ce jour en vue de leur développement et de leur exploitation durable dans le pays. [PFN] **45**

# DESCRIPTION DES COLONNES

**Nom du taxon** link:taxtab

**Nom de la culture**

#### **Priorité pour le pays**

*•* Faible • Faible à moyenne • Moyenne • Moyenne à élevée • Elevée

#### **Cartes de distribution géographique**

*•* Aucune activité planifiée • Activités planifiées mais non initiées • Quelques activités en cours • Activités bien avancées • Activités achevées

#### **Caractérisation/évaluation**

*•* Aucune activité planifiée • Activités planifiées mais non initiées • Quelques activités en cours • Activités bien avancées • Activités achevées

#### **Amélioration des cultures**

*•* Aucune activité planifiée • Activités planifiées mais non initiées • Quelques activités en cours • Activités bien avancées • Activités achevées

#### **Traitement après récolte**

*•* Aucune activité planifiée • Activités planifiées mais non initiées • Quelques activités en cours • Activités bien avancées • Activités achevées

#### **Commercialisation**

*•* Aucune activité planifiée • Activités planifiées mais non initiées • Quelques activités en cours • Activités bien avancées • Activités achevées

#### **Multiplication des semences/du matériel de propagation**

*•* Aucune activité planifiée • Activités planifiées mais non initiées • Quelques activités en cours • Activités bien avancées • Activités achevées

#### **Documentation dans les systèmes d'information**

*•* Aucune activité planifiée • Activités planifiées mais non initiées • Quelques activités en cours • Activités bien avancées • Activités achevées

**Référence(s)** link:reftab

 $\overline{a}$ 

<sup>&</sup>lt;sup>45</sup> Question 12.1 de l'Annexe 2 du document CGRFA-10/04/Inf.5

# **ACTIVITE PRIORITAIRE 12: Soutenir la production et la distribution de semences**

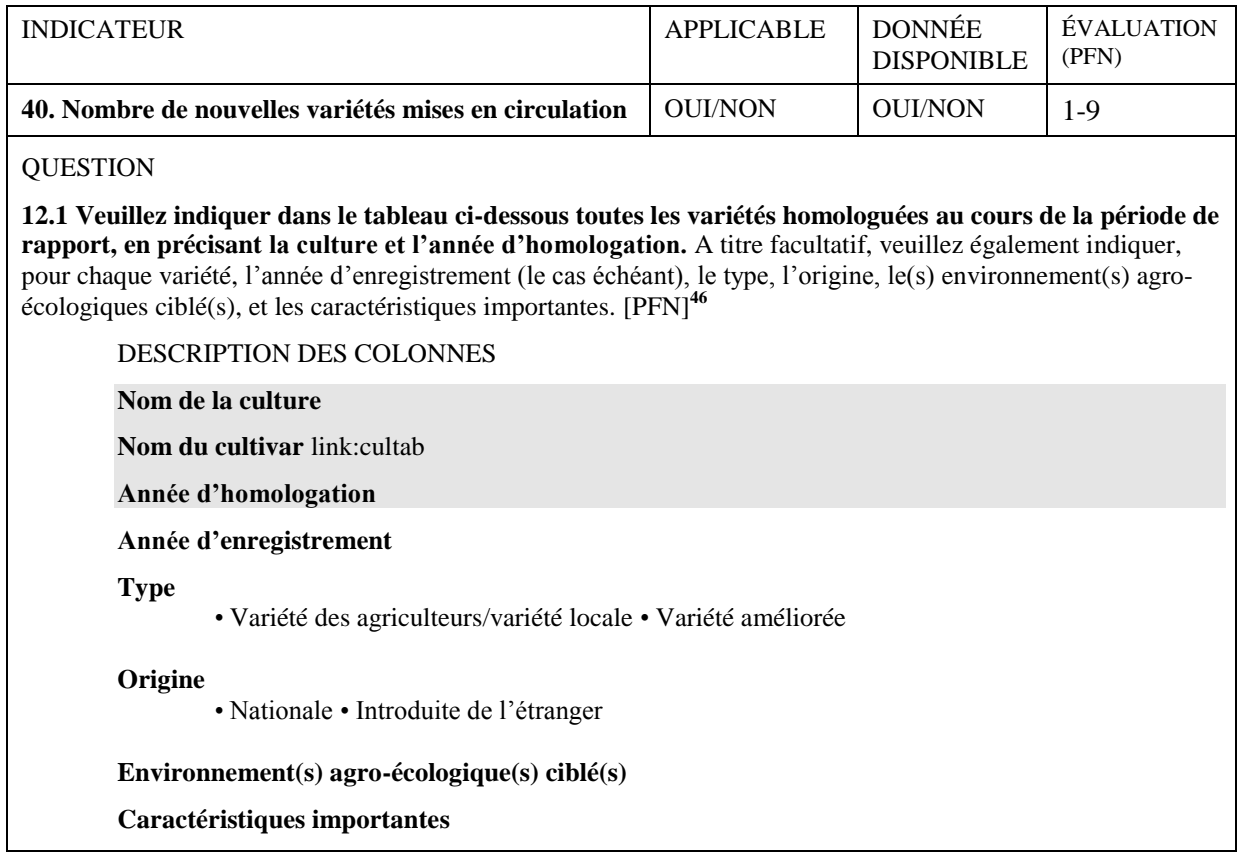

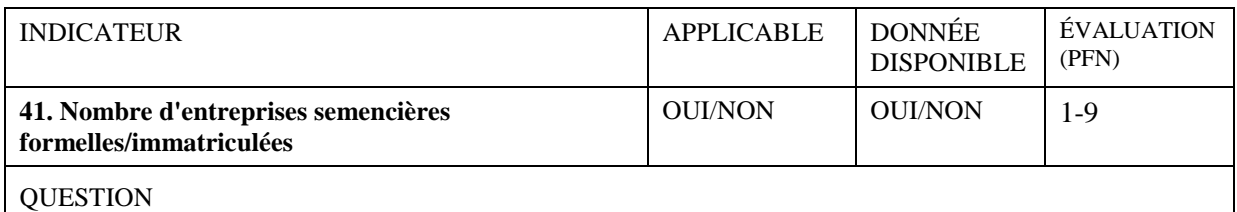

**12.2 Veuillez indiquer dans le tableau ci-dessous le nombre le plus récent d'entreprises semencières formelles/immatriculées dans le pays, en précisant l'année de l'information.** A titre facultatif, veuillez également indiquer la source d'information. [PFN]

DESCRIPTION DES COLONNES

**Nombre d'entreprises semencières formelles/immatriculées**

**Année de l'information**

**Référence** link:reftab

 $\overline{a}$ 

 $^{46}$  Question 13.7 de l'Annexe 2 du document CGRFA-10/04/Inf.5 – partiellement modifiée.

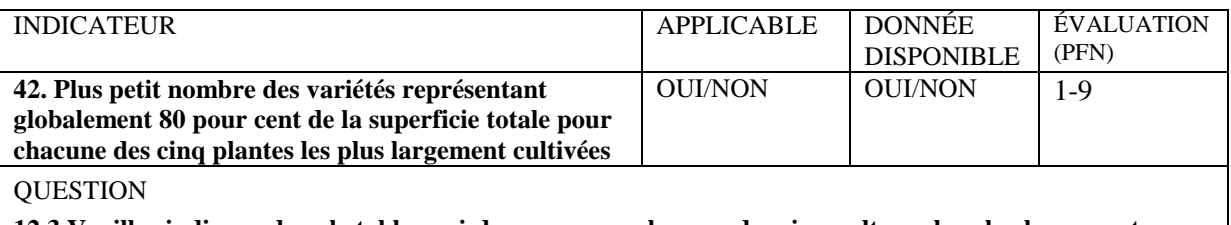

**12.3 Veuillez indiquer dans le tableau ci-dessous, pour chacune des cinq cultures les plus largement cultivées et pour l'année la plus récente pour laquelle on dispose de statistiques pertinentes, le nombre le moins élevé des variétés représentant globalement 80 pour cent de la superficie totale cultivée.** [PFN]

DESCRIPTION DES COLONNES

**Année**

**Nom de la culture**

**Le nombre le moins élevé des variétés sur 80 pour cent de la superficie totale cultivée Superficie totale cultivée (ha)**

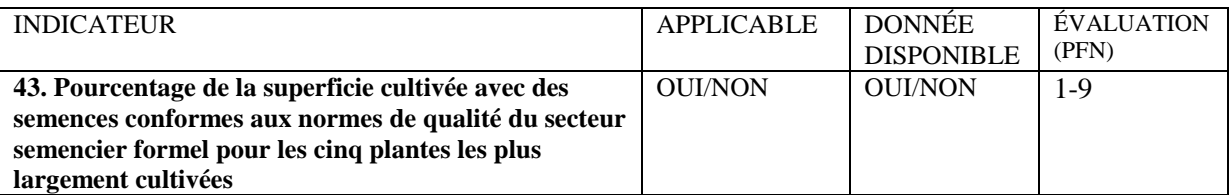

**QUESTION** 

**12.4 Veuillez indiquer dans le tableau ci-dessous, pour chacune des cinq cultures annuelles les plus largement cultivées et pour l'année la plus récente pour laquelle on dispose de statistiques pertinentes, la superficie totale cultivée, les quantités d'importations et d'exportations de semences, la quantité de production de semences conformes aux normes de qualité du secteur semencier formel et le taux moyen d'ensemencement. [PFN]**

DESCRIPTION DES COLONNES

**Année**

**Nom de la culture annuelle**

**Surface totale cultivée récoltée (ha)**

**Importations de semences au cours de l'année précédente (tonnes)**

**Exportations de semences au cours de l'année précédente (tonnes)**

**Production de semences conformes aux normes de qualité du secteur semencier formel au cours de l'année précédente (tonnes)**

**Taux moyen d'ensemencement (kg/ha)**

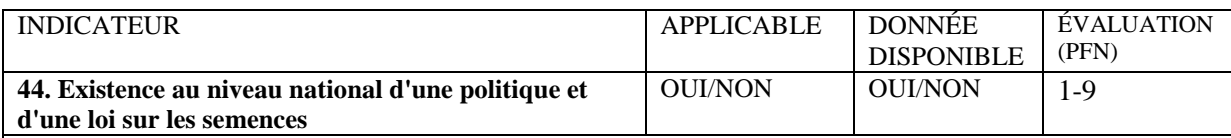

### **QUESTION**

**12.5 Veuillez indiquer dans le tableau ci-dessous les références relatives à la(aux) politique(s) nationale(s) sur les semences et sur la(les) loi(s) sur les semences.** [PFN]

DESCRIPTION DES COLONNES

**Référence relative à la(aux) politique(s)/loi(s) sur les semences** link:reftab

**Année de publication** link:reftab

# **ACTIVITE PRIORITAIRE 13: Mettre en place et renforcer les programmes nationaux**

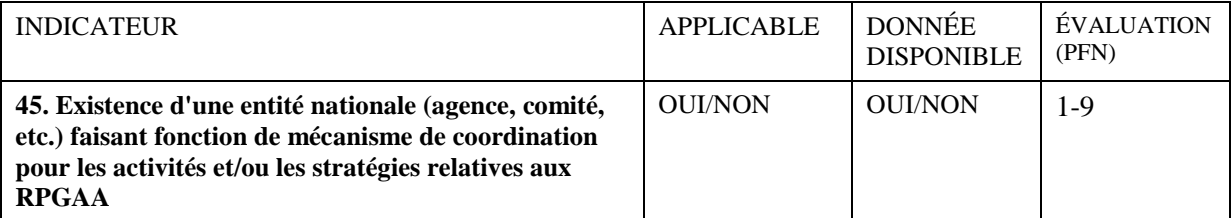

### **OUESTION**

**13.1 Veuillez indiquer dans le tableau ci-dessous l'entité nationale (agence, comité, etc.) servant de structure de direction en charge de coordonner et/ou faciliter les activités relatives aux RPGAA dans le pays et l'année de sa mise en place.** A titre facultatif, veuillez également indiquer si cette entité est en charge d'autres ressources génétiques, et veuillez préciser ses objectifs, les catégories d'acteurs représentés et la fréquence des réunions. [PFN]<sup>47</sup>

#### DESCRIPTION DES COLONNES

**Nom de l'entité** link:instab

**Année de mise en place**

**Année de la dernière restructuration**

#### **Mandat supplémentaire**

□ Ressources génétiques forestières

- □ Ressources génétiques animales
- □ Ressources génétiques aquatiques
- □ Ressources génétiques des micro-organismes et des invertébrés

#### **Description des objectifs**

#### **Fréquence des réunions**

• Trimestrielles • Semestrielles • Annuelles • Tous les deux ans • Tous les trois ans • Irrégulières • Autre

#### **Date de la dernière réunion (AAAA/MM)**

#### **Partenaires impliqués**

- □ Obtenteurs
- □ Agriculteurs
- $\square$  Secteur privé
- $\Box$  ONGs
- □ Universités
- □ Banques de gènes nationales
- $\Box$  Organisations communautaires
- □ Ministère de l'agriculture
- □ Ministère de l'environnement
- □ Ministère des pêches

#### **Autres partenaires impliqués**

 $\overline{a}$ 

 $^{47}$  Question 15.1 de l'Annexe 2 du document CGRFA-10/04/Inf.5

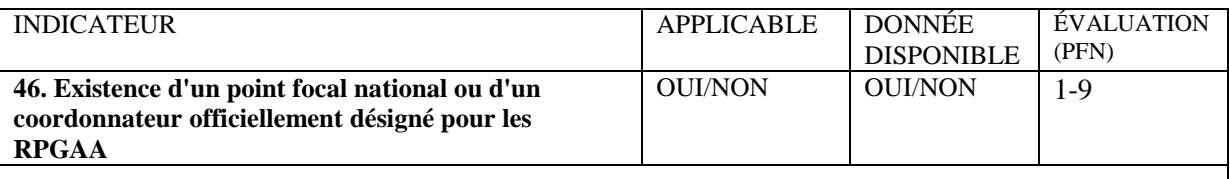

#### **OUESTION**

**13.2 Veuillez indiquer dans le tableau ci-dessous le titre, la fonction, le nom et l'adresse e-mail du Point focal national ou du coordonnateur pour les RPGAA qui a été officiellement désigné ainsi que la date de nomination.** [PFN]

DESCRIPTION DES COLONNES

**Nom du Point focal national ou du coordonnateur** link:pertab

**Titre** link:pertab

**Fonction** link:pertab

**Adresse e-mail** link:pertab

**Date de nomination (AAAA/MM)**

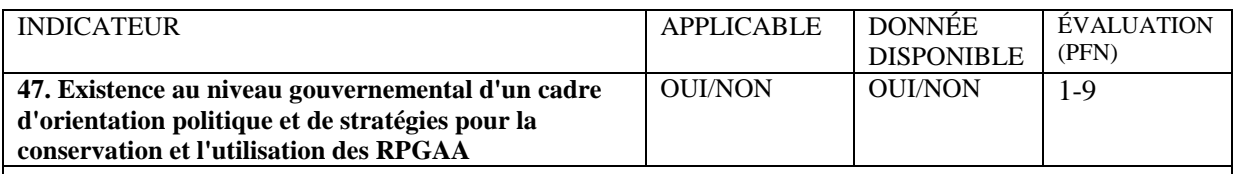

### **QUESTION**

**13.3 Veuillez indiquer dans le tableau ci-dessous tout cadre d'orientation politique et stratégie pour la conservation et l'utilisation des RPGAA mis en place au niveau gouvernemental.** [PFN]

DESCRIPTION DES COLONNES

**Référence relative au cadre d'orientation politique et à la stratégie** link:reftab

**Année de publication** link:reftab

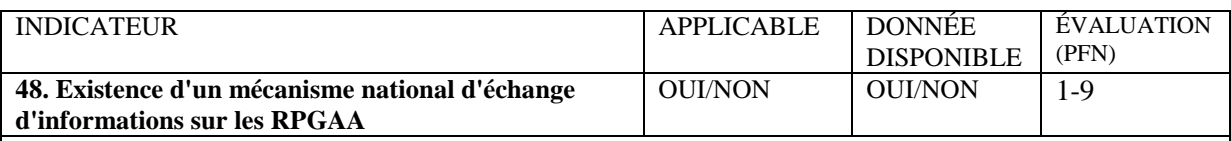

### **QUESTION**

**13.4 Veuillez indiquer dans le tableau ci-dessous tout mécanisme national d'échange d'informations sur les RPGAA mis en place ainsi que l'année de sa publication.** A titre facultatif, veuillez également préciser le nombre de parties prenantes qui y participent. [PFN]

DESCRIPTION DES COLONNES

**Référence** link:reftab

**Année de publication** link:reftab

**Nombre de parties prenantes participantes**

# **ACTIVITE PRIORITAIRE 14: Promouvoir et renforcer les réseaux sur les ressources phytogénétiques pour l'alimentation et l'agriculture**

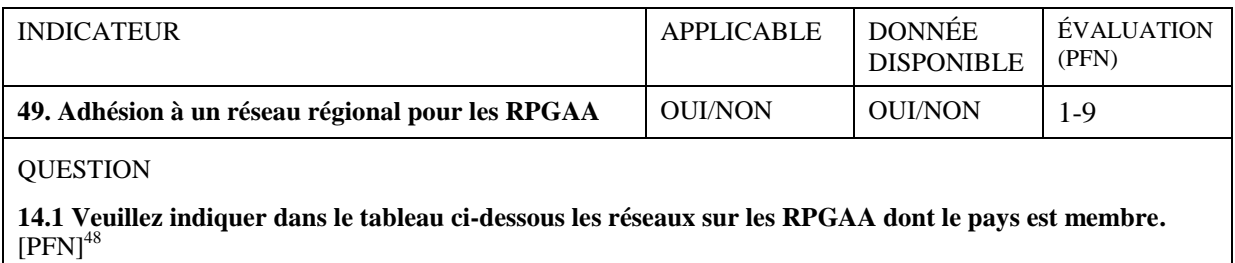

DESCRIPTION DES COLONNES

**Nom du réseau** link:instab

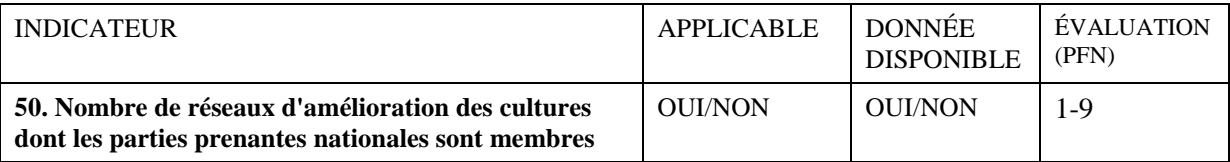

**QUESTION** 

**14.2 Veuillez indiquer dans le tableau ci-dessous les réseaux d'amélioration des cultures dont les parties prenantes nationales sont membres.** [SH]

DESCRIPTION DES COLONNES

**Nom du réseau** link:instab

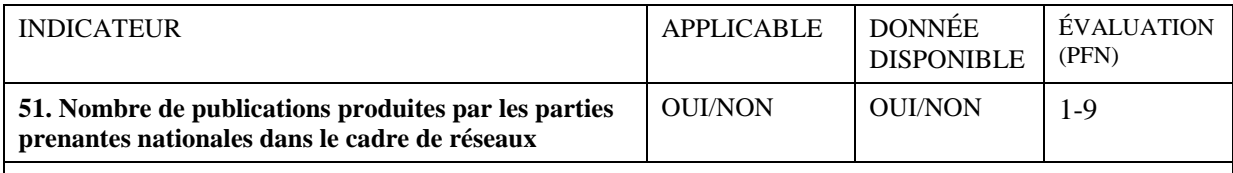

**OUESTION** 

**14.3 Veuillez indiquer dans le tableau ci-dessous toute publication produite par votre organisation au cours de la période de rapport dans le cadre de réseaux sur les RPGAA.** [SH]

DESCRIPTION DES COLONNES

**Référence** link:reftab

 $\overline{a}$ <sup>48</sup> Question 16.1 de l'Annexe 2 du document CGRFA-10/04/Inf.5.

# **ACTIVITE PRIORITAIRE 15: Mettre en place et renforcer les systèmes d'information intégrés sur les ressources phytogénétiques pour l'alimentation et l'agriculture**

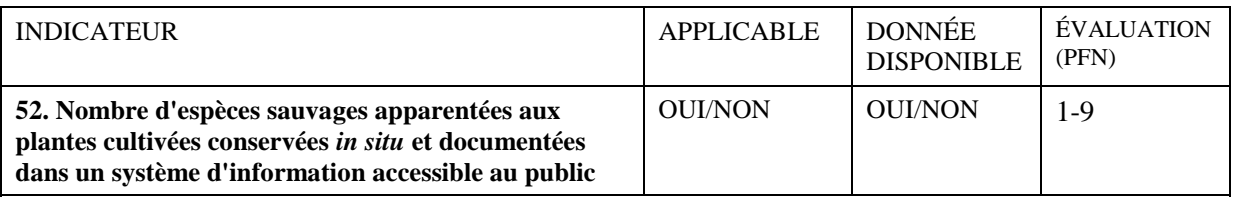

# **QUESTION**

**15.1 Veuillez indiquer dans le tableau ci-dessous le nombre d'espèces sauvages apparentées conservées** *in situ* **et documentées dans un système d'information accessible au public, en précisant le nom et l'adresse Internet du système d'information.** [PFN]

DESCRIPTION DES COLONNES

**Nombre d'espèces sauvages apparentées aux plantes cultivées**

**Système d'information** link:systab

**Adresse Web du système** link:systab

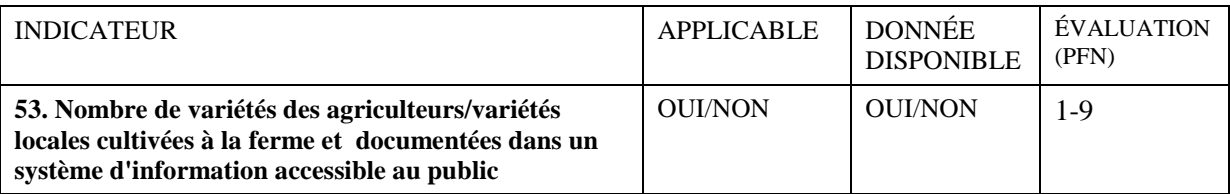

# **OUESTION**

**15.2 Veuillez indiquer dans le tableau ci-dessous le nombre de variétés des agriculteurs/variétés locales cultivées à la ferme et documentées dans un système d'information accessible au public, en précisant le pourcentage d'entre elles pour lesquelles des données sur la description et la répartition géographique sont publiées, ainsi que le nom et l'adresse Internet du système d'information.** [PFN]

DESCRIPTION DES COLONNES

**Nombre de variétés des agriculteurs/variétés locales**

**Pourcentage de variétés des agriculteurs/variétés locales accompagnées d'une description morphologique**

**Pourcentage de variétés des agriculteurs/variétés locales accompagnées d'une description agronomique**

**Pourcentage de variétés des agriculteurs/variétés locales accompagnées de données sur la répartition géographique**

**Système d'information** link:systab

**Adresse Web du système** link:systab

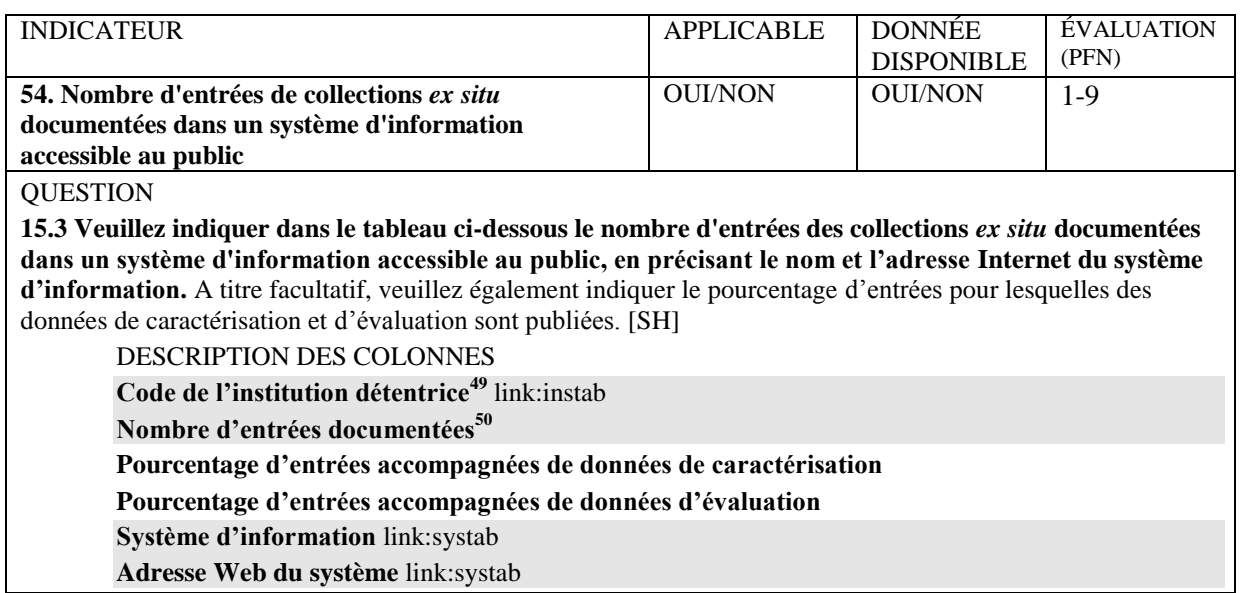

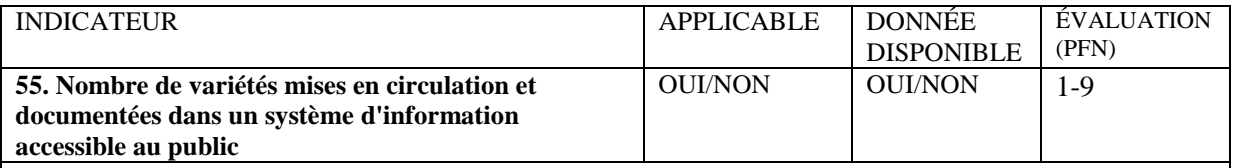

#### **QUESTION**

**15.4 Veuillez indiquer dans le tableau ci-dessous le nombre de variétés mises en circulation et documentées dans un système d'information accessible au public, en précisant le nom et l'adresse Internet du système d'information.** [PFN]

DESCRIPTION DES COLONNES

**Nombre des variétés mises en circulation**

**L'information publiée comprend:**

□ le pedigree

 $\square$  la description agronomique

 $\square$ la source des semences

**Système d'information** link:systab

**Adresse Web du système** link:systab

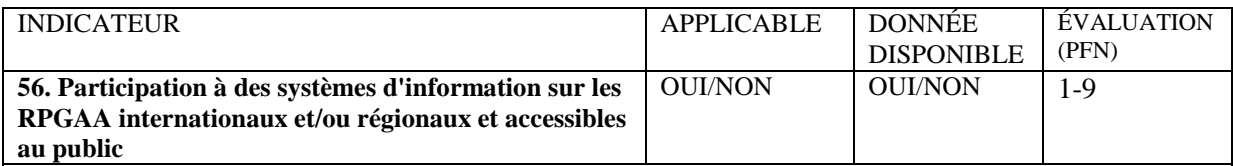

#### **QUESTION**

 $\overline{a}$ 

**15.5 Veuillez indiquer dans le tableau ci-dessous tout système d'information sur les RPGAA international/régional accessible au public auquel votre organisation fournit des informations, en précisant la fréquence des mises à jour.** [SH**]**

DESCRIPTION DES COLONNES

**Système d'information international/régional** link:systab

**Fréquence des mises à jour**

• Quotidienne • Mensuelle • Annuelle • Tous les deux ans ou plus • Tous les trois ans ou plus

<sup>&</sup>lt;sup>49</sup> Cela correspond au descripteur 1 (INSTCODE) de la liste des descripteurs de passeport multi-cultures de la FAO/Bioversity (MCPD) V.2

<sup>&</sup>lt;sup>50</sup> Ce nombre doit être égal ou inférieur au nombre d'entrées créées sous la question 6.2 pour la même banque de gènes.

# **ACTIVITE PRIORITAIRE 16: Mettre en place et renforcer les systèmes pour la surveillance et la sauvegarde de la diversité génétique et pour réduire le plus possible l'érosion génétique des ressources phytogénétiques pour l'alimentation et l'agriculture**

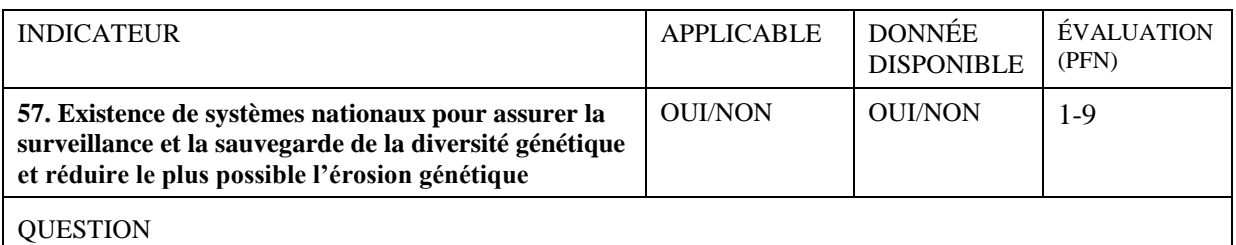

**16.1 Veuillez indiquer dans le tableau ci-dessous tout système national mis en place pour assurer la surveillance et la sauvegarde de la diversité génétique et réduire le plus possible l'érosion génétique.** A titre facultatif, veuillez également préciser le nombre de parties prenantes qui y participent. [PFN]

DESCRIPTION DES COLONNES

**Référence relative au système** link:reftab

**Année de publication** link:reftab

**Nombre de parties prenantes participantes**

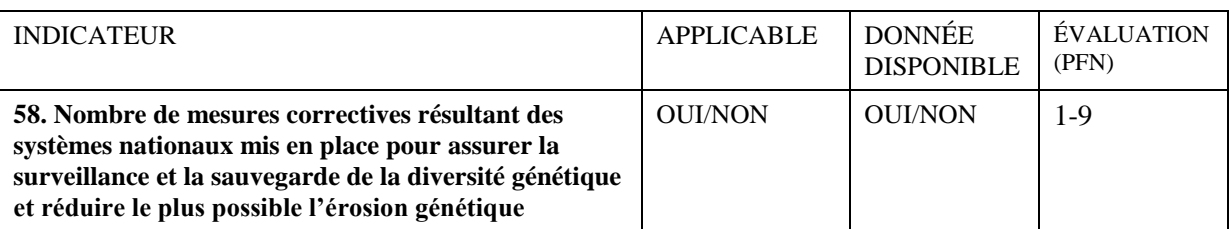

### **OUESTION**

**16.2 Veuillez indiquer dans le tableau ci-dessous toute mesure entreprise au cours de la période de rapport pour restaurer ou améliorer la diversité génétique et réduire le plus possible l'érosion génétique, et qui a tiré parti et/ou s'est appuyée sur les données/analyses résultant des systèmes nationaux mis en place pour assurer la surveillance et la sauvegarde de la diversité génétique et réduire le plus possible l'érosion génétique.** [PFN]

DESCRIPTION DES COLONNES

**Action corrective** link:protab

**Date de début (AAAA/MM)** link:protab

**Date de fin (AAAA/MM)** link:protab

# **ACTIVITE PRIORITAIRE 17: Créer et renforcer des capacités en ressources humaines**

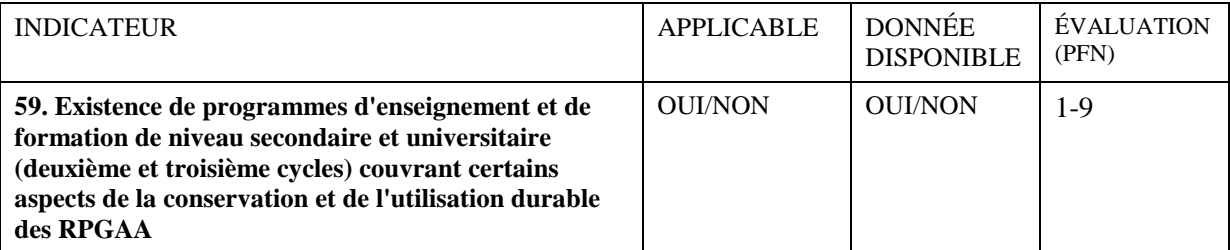

### **QUESTION**

**17.1 Veuillez indiquer dans le tableau ci-dessous les programmes offerts dans votre pays au cours de la période de rapport en matière d'enseignement et de formation de niveau secondaire et universitaire (deuxième et troisième cycles) couvrant certains aspects de la conservation et de l'utilisation durable des RPGAA.** [PFN]

DESCRIPTION DES COLONNES

**Des programmes d'enseignement et de formation couvrant certains aspects de la conservation et de l'utilisation durable des RPGAA:**

□ Existent au niveau du troisième cycle universitaire

□ Existent au niveau du deuxième cycle universitaire

□ Existent au niveau de l'école secondaire

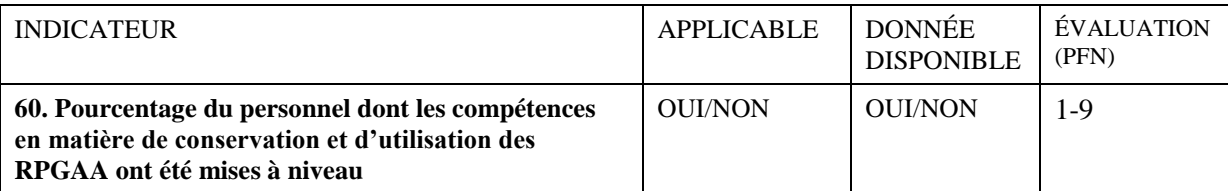

#### **QUESTION**

l

**17.2 Veuillez indiquer dans le tableau ci-dessous le nombre total de personnel professionnel dans votre organisation qui travaille dans la conservation et de l'utilisation durable des RPGAA et dont les compétences ont été mises à niveau au cours de la période de rapport.** [SH]

DESCRIPTION DES COLONNES

**Nombre total de professionnels dans le secteur des RPGAA<sup>51</sup>**

**Nombre de professionnels dans le secteur des RPGAA qui ont obtenu un doctorat**

**Nombre de professionnels dans le secteur des RPGAA qui ont accompli un programme Master<sup>52</sup>**

**Nombre de professionnels dans le secteur des RPGAA qui ont suivi des cours rapides et des séminaires<sup>53</sup>**

<sup>&</sup>lt;sup>51</sup> La valeur indiquée dans cette colonne ne peut pas être inférieure à la somme des valeurs figurant dans les trois colonnes suivantes.

 $52$  Afin d'éviter un double comptage, veuillez exclure les professionnels qui ont déjà été comptés dans la colonne précédente.

<sup>&</sup>lt;sup>53</sup> Afin d'éviter un double comptage, veuillez exclure les professionnels qui ont déjà été comptés dans les deux colonnes précédentes.

# **ACTIVITE PRIORITAIRE 18: Promouvoir et renforcer la sensibilisation du public à l'importance des ressources phytogénétiques pour l'alimentation et l'agriculture**

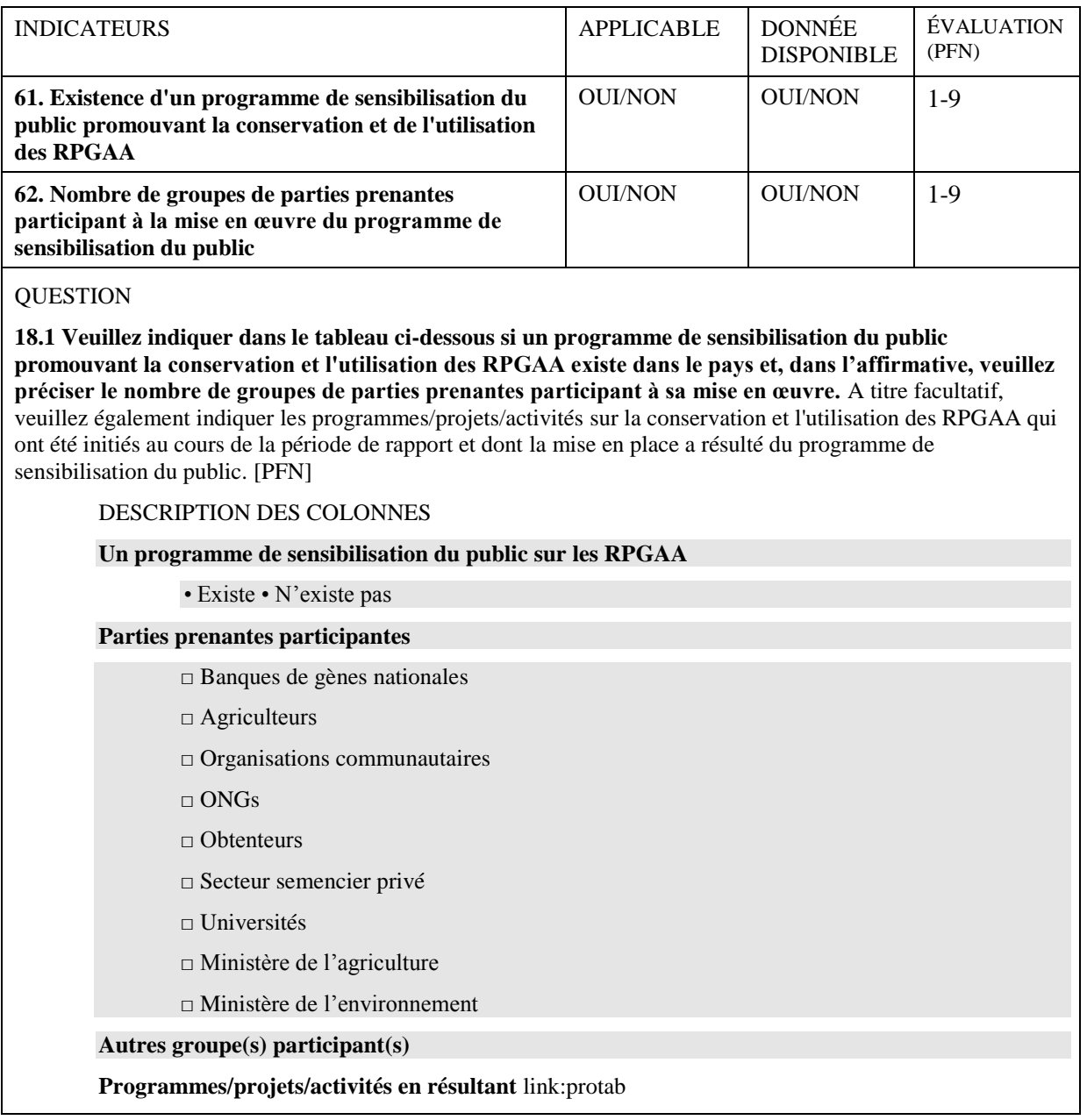

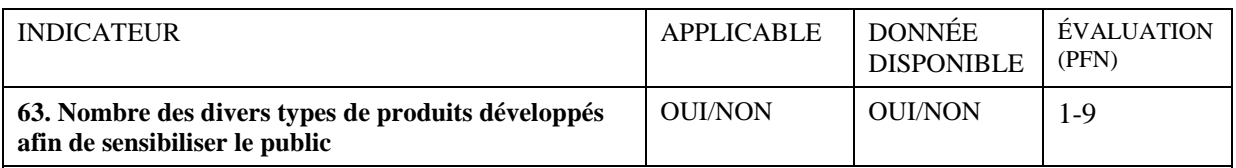

# QUESTION

**18.2 Veuillez indiquer dans le tableau ci-dessous le type de produits élaborés au cours de la période de rapport pour sensibiliser l'opinion publique sur l'importance des RPGAA.** A titre facultatif, veuillez également indiquer les médias utilisés, l'audience cible, les sujets couverts et les références. [SH]<sup>54</sup>

### DESCRIPTION DES COLONNES

# **Produits élaborés**

- □ Produits audio-visuels
	- □ Panneaux d'affichage et posters
	- $\Box$  Feuillets
	- □ Lettres d'information
	- □ Rapports (indiquer les références ci-dessous)
- □ Magazines (indiquer les références ci-dessous)
- □ Pages WWW (indiquer les références ci-dessous)
- □ Accessoires (tee-shirts, casquettes, sacs, etc.)/gadgets

### **Médias utilisés**

- □ Presse
- $\Box$  Télévision
- □ Radio
- □ Internet
- □ Foires à la diversité
- □ Conférences
- □ Evénements à but éducatif

#### **Audiences cibles**

- □ Décideurs politiques
- □ Scientifiques
- □ Agents de vulgarisation
- □ Agriculteurs
- □ Elèves scolaires
- $\Box$  Grand public

#### **Sujets couverts**

- □ Importance des RPGAA en tant que composante de la biodiversité
- □ Rôle des agriculteurs
- □ Politique nationale
- □ Education sur les questions environnementales
- **Référence link:reftab**

 $\overline{a}$ 

<sup>54</sup> Question 20.6 de l'Annexe 2 du document CGRFA-10/04/Inf.5

# **ANNEXE II**

# **RAPPORT TYPE: TABLEAUX COMMUNS**

L'annexe II contient une description des neuf tableaux communs. Chaque tableau est utilisé pour stocker les informations détaillées sur neuf entités différentes, à savoir les organisations, les personnes contact, les programmes/projets/activités, les taxons, les cultivars, les zones géographiques, les systèmes d'information, les références publiées/non publiées et les accords, auxquels il est fait référence dans de nombreux tableaux tout au long du rapport type (Annexe I).

Ces tableaux communs ont été utilisés par les mécanismes nationaux d'échange d'informations pour le suivi de la mise en œuvre du premier Plan d'action mondial. L'information disponible à la FAO sur les neuf entités susmentionnées<sup>55</sup> seront mises à la disposition des pays par le biais de l'application informatisée remise à niveau (veuillez consulter le paragraphe 5 du présent document).

l

<sup>&</sup>lt;sup>55</sup> www.pgrfa.org

**Le 'tableau ORGANISATIONS' (instab) contient des informations sur les instituts, organisations et réseaux, ainsi que leurs départements ou leurs structures subordonnées. Le champ 'organisation mère est utilisée pour établir une hiérarchie entre les entrées.**

DESCRIPTION DES COLONNES

**Nom de l'organisation**

**Acronyme de l'organisation**

**WIEWS Instcode** 

**Organisation mère** link:instab

**Adresse**

**Code postal**

**Ville**

**Pays**

**Téléphone**

**Télécopie**

**Adresse E-mail**

**Adresse WWW**

**Latitude (exprimée en degrés décimaux)**

**Longitude (exprimée en degrés décimaux)**

**Statut de l'organisation**

• Gouvernemental • Non-gouvernemental • International • Régional • Parapublique • Privé • Nations Unies • CGIAR

#### **Catégories d'activités de l'organisation**

□ Banque de gènes (collections a` long terme)

- □ Banque de gènes (collections a` moyen terme)
- □ Banque de gènes (collections a` court terme)
- □ Jardin botanique
- □ Obtenteur
- □ Réseau
- □ Communauté
- $\Box$  Education
- □ Producteur de semences
- □ Fournisseur de semences
- □ Communauté paysanne
- □ Recherche
- □ Vulgarisateur
- □ Editeur
- □ Laboratoire
- □ Administration/politique

**Le 'tableau PERSONNES CONTACT' (pertab) contient des informations sur chaque personne contact, incluant leur numéro de téléphone et leur adresse email. Une personne est habituellement associée à une organisation du 'tableau organisation', ou` est enregistrée l'adresse postale.**

DESCRIPTION DES COLONNES **Nom de famille Titre Prénom Poste Pays de résidence Adresse E-mail Téléphone Organisation** link:instab

**Le 'tableau PROJETS' (protab) contient des informations sur les programmes, projets, activités, plans, cours, etc. Un champ signalétique indique le contexte et sert à analyser et à filtrer les entrées qui appartiennent à différentes questions.**

DESCRIPTION DES COLONNES **Nom Acronyme/code Type** • Programme • Projet • Activité • Atelier • Séminaire • Symposium • Cours académique • Cours rapide • Pas applicable **Statut** • Proposé • Approuvé • En cours • Terminé **Date de début (AAAA/MM) Date de fin (AAAA/MM) Projet/Activité mère** link:protab **Description Coordinateur** link:pertab **Organisation coordonnatrice** link:instab **Participants** link:pertab **Organisations participantes** link:instab **Pays participants Réseaux associés** link:instab **Enveloppe budgétaire Unités monétaires du budget Type de budget** • Annuel • Total **Catégories de sources de financement** □ Organisation coordonnatrice □ Organisations participantes

- □ Programme national
- □ Réseaux associés

# **Sources de financement** link:instab

#### **Etendue**

• Institutionnel • Local • National • Régional • International

#### **Domaines d'activités du deuxième Plan d'action mondial traités**

- □ Recenser et inventorier les RPGAA
- □ Soutenir la gestion et l'amélioration à la ferme des RPGAA
- □ Aider les agriculteurs victimes de catastrophes à restaurer les systèmes de culture

□ Promouvoir la gestion *in situ* des espèces sauvages apparentées aux plantes cultivées et des plantes alimentaires sauvages

- □ Soutenir la collecte ciblée de RPGAA
- □ Entretenir et élargir la conservation *ex situ* du matériel génétique
- □ Régénérer et multiplier les entrées *ex situ*

 $\Box$  Renforcer la caractérisation, l'évaluation et la poursuite du développement de sousensembles spécifiques de collections pour faciliter l'utilisation

□ Appuyer la sélection végétale, les activités d'amélioration génétique et d'élargissement de la base génétique

 $\Box$  Promouvoir la diversification de la production végétale et élargir la diversité des plantes cultivées pour une agriculture durable

□ Promouvoir le développement et la commercialisation de toutes les variétés, principalement les variétés des agriculteurs/variétés locales et les espèces sous-utilisées

 $\square$  Soutenir la production et la distribution de semences

□ Mettre en place et renforcer les programmes nationaux

□ Promouvoir et renforcer les réseaux sur les RPGAA

□ Mettre en place et renforcer les systèmes pour la surveillance de l'érosion des RPGAA

□ Créer et renforcer des capacités en ressources humaines

□ Promouvoir et renforcer la sensibilisation du public à l'importance des RPGAA

### **Le 'tableau TAXA' (taxtab) contient les données sur les noms scientifiques des plantes et les autorités compétentes.**

DESCRIPTION DES COLONNES

**Nom du taxon Nom de l'autorité Famille botanique Statut taxonomique Nom préféré de taxon** link:taxtab

**Le 'tableau CULTIVARS' (cultab) contient les données sur les variétés cultivées, leur pedigree et origine.**

#### DESCRIPTION DES COLONNES

**Nom du taxon** link:taxtab **Nom de cultivar Organisation de sélection** link:instab **Obtenteur (personne)**link:pertab **ID d'obtenteur Pedigree Note Nom de cultivar préféré** link:cultab

**Le 'tableau ZONES' (aretab) est utilise´ pour stocker les données sur les zones géographiques au sein des pays. Il n'a aucune intention d'être complet dans la description de la zone - le seul champ obligatoire est celui du nom de la zone. Si les longitudes et latitudes sont saisies, elles devraient se référer a` un point central de la zone, pour localisation sur une carte. Le champ portant sur la dimension de la zone est utile a` ces mêmes fins, mais il n'est pas obligatoire. Il est possible d'indiquer dans le tableau un pays entier ou mêmes des zones géographiques plus étendues, mais sans intention de créer une hiérarchie entre ces zones.**

DESCRIPTION DES COLONNES

**Nom de la zone Taille de la zone Unités de mesure** • Kilomètres carrés • Hectares • Miles carrés • Acres **Longitude Latitude Communautés couvertes** link:instab

**Le 'tableau SYSTEMES d'INFORMATION' (systab) contient les données sur le logiciel de système d'information utilise´ pour stocker, gérer et analyser les données sur les RPGAA.**

#### DESCRIPTION DES COLONNES

**Nom du système**

**Acronyme**

**Date de la dernière version (AAAA/MM)**

#### **Dernière version**

#### **Couverture du système**

- □ *In situ*
- $\Box$  *Ex situ* (une seule culture)
- $\Box$  *Ex situ* (plusieurs cultures)

### **Type de données**

• Détails complets • Meta-données

#### **Capacités du système**

- □ Gestion des données de transaction
- □ Gestion des données passeport
- □ Gestion des données d'inventaire
- □ Gestion des données de contrôle de la qualité
- □ Gestion des données de régénération
- □ Gestion des données de caractérisation/évaluation
- □ Gestion des données sur les cultivars
- □ Gestion des synonymes taxonomiques
- □ Gestion des données sur les organisations
- □ Gestion des données sur les correspondants
- □ Gestion des références
- □ Gestion des données géo-référencées (SIG)
- □ Gestion des données environnementales
- □ Gestion des données écologiques

#### **Utilisation du système**

• Utilisateur unique • Utilisateurs multiples (sur base réseau)

#### **Capacités de mise a` jour**

- Lecture seule Lecture/écriture
- **Accessibilité du système**
	- Source gratuite, ouverte Source gratuite, fermée Payant Non disponible
- **Moteur de base de données**
	- Sur base SQL Sur base DB2• Sur base AceDB Sur base Xbase MS-Access Autre

#### **Interface client**

• Sur base browser • Sur base Java • Windows • MacIntosh • Unix • Autre

*(continue sur la page suivante)*

### **Liens vers d'autres systèmes nationaux d'information pertinents**

- □ Stocks de semences
- □ Obtenteurs
- □ Distributions botaniques géo-référencées
- □ Systèmes de référence taxonomique □ Autres

# **Adresse WWW**

**Le 'tableau REFERENCES' (reftab) est utilisé pour collecter les données sur les références. La structure suit la norme BibTex afin de permettre un traitement plus simple avec les outils BibTex existants, pour produire, par exemple, des listes de références en format standard. Une référence peut être un document électronique, tel qu'un site web sur Internet.**

DESCRIPTION DES COLONNES

**Titre**

#### **Auteur**

- **Type de référence**
	- Article Fascicule Dans un livre Dans des comptes rendus Thèse de niveau 'Masters' Thèse de doctorat (PhD) • Manuel • Rapport technique • Livre • Compte rendu • Catalogue • Divers • Non publie´ • Page Web • Brouillon de loi • Projet de loi • Loi • Règlement

### **Journal**

**Année de publication Volume Numéro Pages Titre du livre/rapport Directeur de publication Edition Série Langue Editeur Lieu ISBN ISSN Adresse WWW Résumé Référence croisée** link:reftab

#### **Le 'tableau ACCORDS' (agrtab) contient les données sur les accords bilatéraux ou multilatéraux.**

#### DESCRIPTION DES COLONNES

**Nom de l'accord Acronyme de l'accord Accord parent link:agrtab Autres parties** link:instab **Type d'accord**

• Traité/convention international • Traité/convention régional • Traité/convention national • Autre accord multilatéral • Accord bilatéral • Mémorandum d'accord

**Date de signature (AAAA/MM)**

**Date de ratification (AAAA/MM)**

**Valide jusqu'en (AAAA/MM)**